# **Zarząd Województwa Śląskiego**

## **REGULAMIN KONKURSU**

## **nr RPSL.05.01.01-IZ.01-24-069/16**

## **w ramach Regionalnego Programu Operacyjnego Województwa Śląskiego na lata 2014-2020**

## OŚ PRIORYTETOWA V OCHRONA ŚRODOWISKA I EFEKTYWNE WYKORZYSTANIE ZASOBÓW

## DZIAŁANIE 5.1 Gospodarka wodno-ściekowa

### PODDZIAŁANIE 5.1.1 Gospodarka wodno-ściekowa ZIT

Regulamin konkursu został opracowany w celu przedstawienia zasad aplikowania oraz reguł wyboru projektów do dofinansowania w ramach Działania 5.1. Dokument został przygotowany na podstawie obowiązujących przepisów prawa krajowego oraz unijnego. Jakiekolwiek rozbieżności pomiędzy tym dokumentem a przepisami prawa rozstrzygać należy na rzecz przepisów prawa.

## *Katowice, czerwiec 2016*

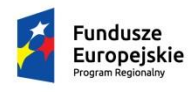

Sląskie. Pozytywna energia

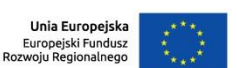

## **Spis treści**

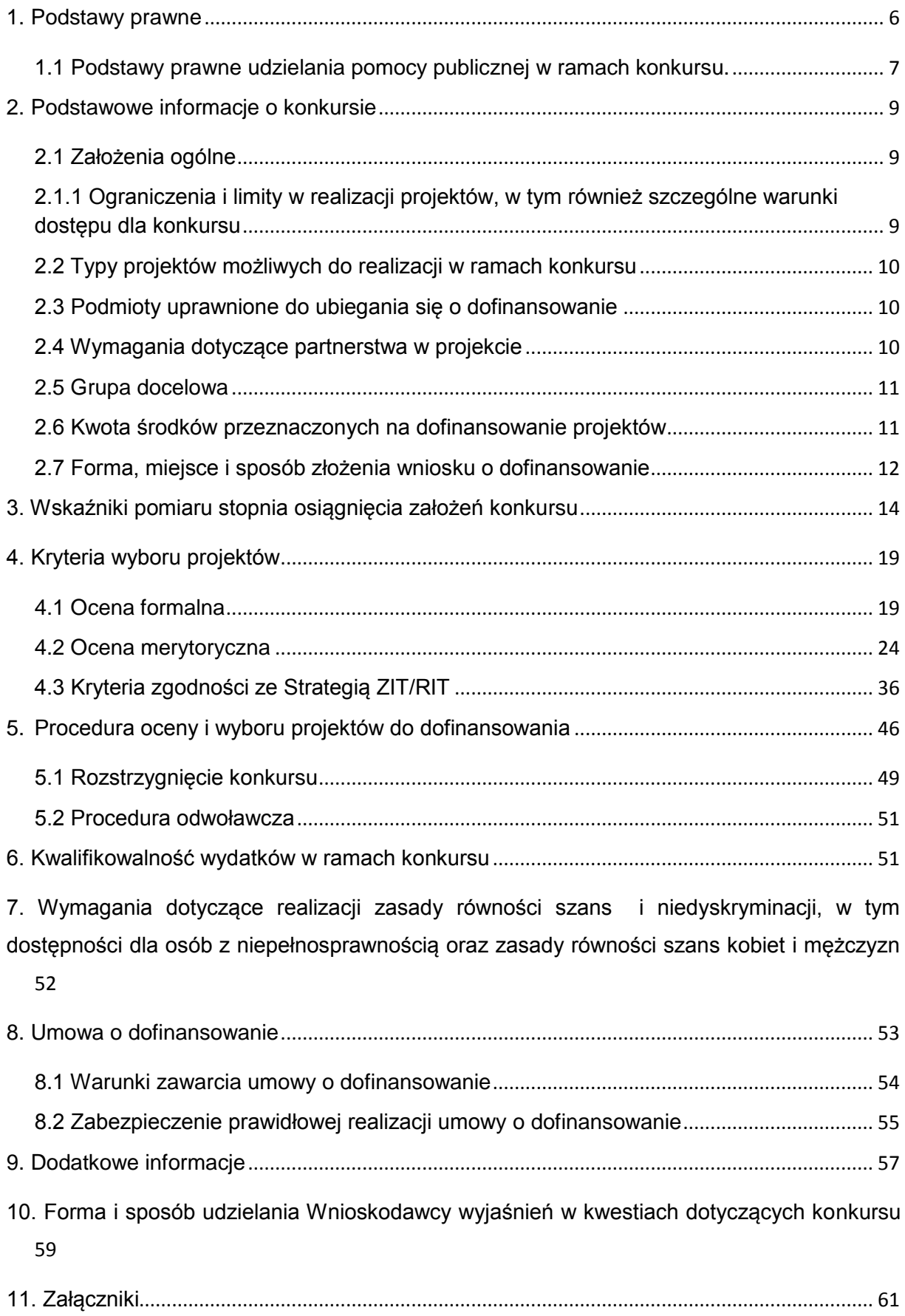

### **Wykaz skrótów**

- 1. EFRR Europejski Fundusz Rozwoju Regionalnego
- 2. ePUAP elektroniczna Platforma Usług Administracji Publicznej dostępna pod adresem **[http://epuap.gov.pl](http://epuap.gov.pl/)**;
- 3. IOK- Instytucja Organizująca Konkurs Zarząd Województwa Śląskiego/ Śląskie Centrum Przedsiębiorczości/ Wojewódzki Urząd Pracy w Katowicach;
- 4. IZ RPO WSL Instytucja Zarządzająca Regionalnym Programem Operacyjnym Województwa Śląskiego na lata 2014 – 2020;
- 5. IP RPO WSL Instytucja Pośrednicząca Regionalnego Programu Operacyjnego Województwa Śląskiego na lata 2014 – 2020;
- 6. IZ Instytucja Zarządzająca;
- 7. JST Jednostka Samorządu Terytorialnego;
- 8. KOP Komisja Oceny Projektów;
- 9. LSI 2014 Lokalny system informatyczny RPO WSL 2014-2020, wersja szkoleniowa dostępna jest pod adresem: [https://lsi-szkol.slaskie.pl,](https://lsi-szkol.slaskie.pl/) natomiast wersja produkcyjna pod adresem: [https://lsi.slaskie.pl](https://lsi.slaskie.pl/)
- 10.SEKAP System Elektronicznej Komunikacji Administracji Publicznej dostępnej pod adresem **[https://www.sekap.pl](https://www.sekap.pl/katalog.seam?id=55800&actionMethod=katalog.xhtml%3ApeupAgent.selectParent&cid=23338)**;
- 11.SZOOP Szczegółowy Opis Osi Priorytetowych dla Regionalnego Programu Operacyjnego Województwa Śląskiego na lata 2014-2020;
- 12.ZIT/RIT Zintegrowane Inwestycje Terytorialne/Regionalne Inwestycje Terytorialne (jeśli dotyczy).
- 13.IP ZIT/RIT RPO WSL Instytucja Pośrednicząca w ramach RPO WSL związana w formach o których mowa w art.30 ust.4 ustawy wdrożeniowej realizująca zadania związane z przygotowaniem i wdrażaniem ZIT/RIT w ramach RPO WSL w oparciu o porozumienie z Instytucją Zarządzającą Regionalnym Programem Operacyjnym Województwa Śląskiego na lata 2014-2020.
- 14.ZIT Zintegrowane Inwestycje Terytorialne/ art.36 ust.3 Rozporządzenia ogólnego 1303/2013 z 17 grudnia 2013., art.7 Rozporządzenia EFRR 1301/2013 z 17 grudnia 2013 oraz art.30 ustawy z dnia 11 lipca 2014 o zasadach realizacji programów w zakresie polityki spójności finansowych w perspektywie finansowej 2014-2020.

### **Słownik pojęć**

- 1. **Awaria krytyczna LSI 2014** rozumiana jako nieprawidłowości w działaniu po stronie systemu uniemożliwiające korzystanie użytkownikom z podstawowych usług<sup>1</sup> w zakresie naborów, potwierdzonych przez IOK.
- 2. **Braki formalne** uchybienia we właściwym przygotowaniu dokumentacji aplikacyjnej, w tym poprawnym ustaleniu poziomu (%) dofinansowania, kwalifikowalności wydatków, okresu realizacji projektu, zgodności z zasadami pomocy publicznej (lub pomocy de minimis), zgodności z zasadami horyzontalnymi, określanie wskaźników, projektów powiązanych;
- 3. **Dzień** ilekroć w *Regulaminie konkursu* mowa jest o dniach należy przez to rozumieć dni kalendarzowe;
- 4. **Decyzja o dofinansowaniu projektu** decyzja podjęta przez jednostkę sektora finansów publicznych, która stanowi podstawę dofinansowania projektu, w przypadku gdy ta jednostka jest jednocześnie wnioskodawcą zgodnie z art. 2 pkt 2 i art. 9 ust 2 pkt 3 ustawy wdrożeniowej;
- 5. **Istotna modyfikacja** modyfikacja dotycząca elementów merytorycznych wniosku, której skutkiem jest zmiana podmiotowa Wnioskodawcy lub przedmiotowa projektu bądź jego wskaźników lub celów mających wpływ na kryteria wyboru projektów;
- 6. **Oczywista omyłka** błędy rachunkowe w wykonaniu działania matematycznego, błędy pisarskie oraz inne oczywiste omyłki rozumiane jako: omyłki widoczne, polegające na przekręceniu, opuszczeniu wyrazu, błędy logiczne lub mające postać innej niedokładności przypadkowej bądź też wady procesu myśloworedakcyjnego. Poprawa oczywistych omyłek nie może prowadzić do istotnej modyfikacji wniosku.
- 7. **Oczywisty błąd pisarski** omyłki widoczne, przekręcenie, opuszczenie wyrazu, błąd logiczny, błąd pisarski lub inna podobna usterka w tekście, również omyłka, która nie jest widoczna w treści samego wniosku, jest jednak omyłką wynikającą z porównania treści innych fragmentów wniosku i / lub pozostałych dokumentów, stanowiących załączniki do wniosku, a przez dokonanie poprawki tej omyłki, właściwy sens oświadczenia pozostaje bez zmian.
- 8. **Oczywisty błąd rachunkowy** widoczny błąd rachunkowy popełniony przez wnioskodawcę, polegający na uzyskaniu nieprawidłowego wyniku działania arytmetycznego a w szczególności błędne zsumowanie lub odjęcie poszczególnych pozycji, brak prawidłowego zaokrąglenia kwoty, itp.
- 9. **Portal** portal internetowy [\(www.funduszeeuropejskie.gov.pl\)](http://www.funduszeeuropejskie.gov.pl/) dostarczający informacje na temat wszystkich programów operacyjnych w Polsce.
- 10.**Rozporządzenie ogólne** rozporządzenie Parlamentu Europejskiego i Rady (UE) nr 1303/2013 z dnia 17 grudnia 2013 r. ustanawiające wspólne przepisy dotyczące Europejskiego Funduszu Rozwoju Regionalnego, Europejskiego Funduszu Społecznego, Funduszu Spójności, Europejskiego Funduszu Rolnego na rzecz Rozwoju Obszarów Wiejskich oraz Europejskiego Funduszu Morskiego i Rybackiego oraz ustanawiające przepisy ogólne dotyczące Europejskiego Funduszu Rozwoju Regionalnego, Europejskiego Funduszu Społecznego,

**<sup>.</sup>** <sup>1</sup> Podstawowe usługi w zakresie naborów: wypełnianie formularza elektronicznego i generowanie wniosku o dofinansowanie.

Funduszu Spójności i Europejskiego Funduszu Morskiego i Rybackiego oraz uchylające rozporządzenie Rady (WE) nr 1083/2006 (Dz. Urz. UE L 347 z 20.12.2013, str. 320);

- 11.**Suma kontrolna CRC** (cykliczny kod nadmiarowy) system sum kontrolnych wykorzystywany do wykrywania przypadkowych błędów pojawiających się podczas przesyłania i magazynowania danych binarnych;
- 12.**Ustawa wdrożeniowa** ustawa z dnia 11 lipca 2014 r. o zasadach realizacji programów w zakresie polityki spójności finansowanych w perspektywie finansowej 2014-2020 (t. j. Dz. U. z 2016 r., poz. 217);
- 13.**Umowa o dofinansowanie projektu** umowa zawarta między właściwą instytucją a Wnioskodawcą, którego projekt został wybrany do dofinansowania, zawierająca co najmniej elementy, o których mowa w art. 206 ust. 2 ustawy z dnia 27 sierpnia 2009 r. o finansach publicznych (t. j. Dz. U. z 2013 r. poz. 885 z późn. zm.) albo porozumienie, o którym mowa w art. 206 ust. 5 ustawy z dnia 27 sierpnia 2009 r. o finansach publicznych, zawarte między właściwą instytucją a Wnioskodawcą, którego projekt został wybrany do dofinansowania;
- 14.**Wnioskodawca** podmiot, który złożył wniosek o dofinansowanie projektu.

### <span id="page-5-0"></span>**1. Podstawy prawne**

- 1. Rozporządzenie Parlamentu Europejskiego i Rady (UE) nr 1303/2013 z dnia 17 grudnia 2013 r. ustanawiające wspólne przepisy dotyczące Europejskiego Funduszu Rozwoju Regionalnego, Europejskiego Funduszu Społecznego, Funduszu Spójności, Europejskiego Funduszu Rolnego na rzecz Rozwoju Obszarów Wiejskich oraz Europejskiego Funduszu Morskiego i Rybackiego oraz ustanawiającego przepisy ogólne dotyczące Europejskiego Funduszu Rozwoju Regionalnego, Europejskiego Funduszu Społecznego, Funduszu Spójności i Europejskiego Funduszu Morskiego i Rybackiego oraz uchylające rozporządzenie Rady (WE) nr 1083/2006 (Dz. Urz. UE L 347 z 20.12.2013, str. 320),
- 2. Rozporządzenie Parlamentu Europejskiego i Rady (UE) Nr 1301/2013 z dnia 17 grudnia 2013 r. w sprawie Europejskiego Funduszu Rozwoju Regionalnego i przepisów szczególnych dotyczących celu "Inwestycje na rzecz wzrostu i zatrudnienia" oraz w sprawie uchylenia rozporządzenia (WE) nr 1080/2006 (Dz. Urz. UE L 347 z 20.12.2013 r., str. 289);
- 3. Rozporządzenie delegowane Komisji (UE) nr 480/2014 z dnia 3 marca 2014 r. uzupełniające rozporządzenie Parlamentu Europejskiego i Rady (UE) nr 1303/2013 ustanawiające wspólne przepisy dotyczące Europejskiego Funduszu Rozwoju Regionalnego, Europejskiego Funduszu Społecznego, Funduszu Spójności, Europejskiego Funduszu Rolnego na rzecz Rozwoju Obszarów Wiejskich oraz Europejskiego Funduszu Morskiego i Rybackiego oraz ustanawiające przepisy ogólne dotyczące Europejskiego Funduszu Rozwoju Regionalnego, Europejskiego Funduszu Społecznego, Funduszu Spójności i Europejskiego Funduszu Morskiego i Rybackiego (Dz. Urz. UE L 138 z 13.05.2014 r., str. 5);
- 4. Rozporządzenie Komisji (UE) nr 1407/2013 z dnia 18 grudnia 2013 r. w sprawie stosowania art. 107 i 108 Traktatu o funkcjonowaniu Unii Europejskiej do pomocy de minimis [Dz. Urz. UE L 352 z 24.12.2013 r.];
- 5. Rozporządzenie Komisji (UE) Nr 651/2014 z dnia 17 czerwca 2014 r. uznające niektóre rodzaje pomocy za zgodne z rynkiem wewnętrznym w stosowaniu art. 107 i 108 Traktatu [Dz. Urz. UE L 187/1 z 26.06.2014];
- 6. Ustawa z dnia 11 lipca 2014 r. o zasadach realizacji programów w zakresie polityki spójności finansowanych w perspektywie finansowej 2014–2020 (Dz. U. z 2016 r., 217 t.j.);
- 7. Ustawa z dnia 23 kwietnia 1964 r. Kodeks cywilny (t.j. Dz. U. z 2014 r. poz. 121 z późn. zm.);
- 8. Ustawa z dnia 30 kwietnia 2004 r. o postępowaniu w sprawach dotyczących pomocy publicznej (t.j. Dz. U. z 2007 r. Nr 59, poz. 404 z późn. zm.);
- 9. Umowa Partnerstwa zatwierdzona przez Komisję Europejską w dniu 23 maja 2014 r.

10. Strategia Zintegrowanych Inwestycji Terytorialnych Subregionu Centralnego Województwa Śląskiego na lata 2014-2020<sup>2</sup>;

oraz

Regionalny Program Operacyjny Województwa Śląskiego na lata 2014-2020 (RPO WSL 2014-2020) uchwalony przez Zarząd Województwa Śląskiego Uchwałą nr 139/6/V/2014 z dnia 29 grudnia 2014 r. i zatwierdzony decyzją Komisji Europejskiej z dnia 18 grudnia 2014 r nr **CCI 2014PL16M2OP012**;

Szczegółowy Opis Osi Priorytetowych dla RPO WSL 2014-2020 uchwalony przez Zarząd Województwa Śląskiego Uchwałą nr 877/113/V/2016 z dnia 17.05.2016 r.

### <span id="page-6-0"></span>**1.1 Podstawy prawne udzielania pomocy publicznej w ramach konkursu.**

- 1. W przypadku, gdy dofinansowanie stanowi pomoc publiczną, jest ono udzielane zgodnie z regulacjami dotyczącymi pomocy publicznej.
- *2.* Weryfikacja występowania w projekcie pomocy publicznej dokonywana będzie przy uwzględnieniu warunków wynikających z opublikowanego przez Komisję Europejską (KE) komunikatu *Zawiadomienie Komisji w sprawie pojęcia pomocy państwa w rozumieniu art. 107 ust. 1 TFUE <sup>3</sup>* . Dokumentem pomocniczym w ustaleniu występowania pomocy publicznej w projekcie jest także opublikowana dla działania 2.3 POIiŚ 2014-2020 Gospodarka wodno-ściekowa w aglomeracjach analiza – *Pomoc państwa w sektorze wodno-ściekowym w Polsce*<sup>4</sup> .
- 3. W przypadku dofinansowania mającego charakter pomocy publicznej, pomoc taka udzielana będzie przez IZ RPO WSL na podstawie właściwych przepisów prawa, w tym w szczególności:
	- Rozporządzenie Ministra Infrastruktury i Rozwoju z dnia 3 września 2015 r. w sprawie udzielania regionalnej pomocy inwestycyjnej w ramach regionalnych programów operacyjnych na lata 2014-2020 [Dz. U. z 2015, poz. 1416];
	- Rozporządzenie Ministra Infrastruktury i Rozwoju z dnia 5 sierpnia 2015 r. w sprawie udzielania pomocy inwestycyjnej na infrastrukturę lokalną w ramach regionalnych programów operacyjnych na lata 2014-2020 [Dz. U. z 2015, poz. 1208];
	- Rozporządzenie Ministra Infrastruktury i Rozwoju z dnia 5 listopada 2015 r. w sprawie udzielania pomocy na realizację inwestycji służących podniesieniu poziomu ochrony środowiska w ramach regionalnych programów operacyjnych na lata 2014–2020 [Dz. U. z 2015, poz. 2022];
	- Rozporządzenie Komisji (UE) Nr 651/2014 z dnia 17 czerwca 2014 r. uznające niektóre rodzaje pomocy za zgodne z rynkiem wewnętrznym w stosowaniu art. 107 i 108 Traktatu [Dz. Urz. UE L 187/1 z 26.06.2014]<sup>5</sup>:

1

<sup>4</sup> Dokument dostępny pod adresem: [http://poiis.nfosigw.gov.pl/gfx/poiis/userfiles/files/skorzystaj\\_z\\_programu/zobacz\\_ogloszenia\\_i\\_wyniki/dzialanie\\_2\\_3/nabor\\_1/po](http://poiis.nfosigw.gov.pl/gfx/poiis/userfiles/files/skorzystaj_z_programu/zobacz_ogloszenia_i_wyniki/dzialanie_2_3/nabor_1/pomoc_publiczna.zip) [moc\\_publiczna.zip](http://poiis.nfosigw.gov.pl/gfx/poiis/userfiles/files/skorzystaj_z_programu/zobacz_ogloszenia_i_wyniki/dzialanie_2_3/nabor_1/pomoc_publiczna.zip)

<sup>2</sup> Dokument dostępny pod adresem: http://www.subregioncentralny.pl/strategia-zit.html

<sup>&</sup>lt;sup>3</sup> Dokument dostępny pod adresem: [http://ec.europa.eu/competition/state\\_aid/modernisation/notice\\_aid\\_en.html.](http://ec.europa.eu/competition/state_aid/modernisation/notice_aid_en.html)

<sup>&</sup>lt;sup>5</sup> Możliwość przyznania pomocy publicznej dla projektów sektora wodno – ściekowego na podstawie Rozporządzenia Komisji (UE) Nr 651/2014 określona została w dokumencie opublikowanym przez Komisję Europejską *Analytical Grids on the* 

- art.47. *Pomoc inwestycyjna na recykling i ponowne wykorzystanie odpadów.*
- Decyzja 2012/21/EU z dnia 20 grudnia 2011 r. w sprawie stosowania art. 106 ust. 2 Traktatu o funkcjonowaniu Unii Europejskiej do pomocy państwa w formie rekompensaty z tytułu świadczenia usług publicznych, przyznawanej przedsiębiorstwom zobowiązanym do wykonywania usług świadczonych w ogólnym interesie gospodarczym (notyfikowana jako dokument nr C(2011) 9380)<sup>6</sup>;
- Rozporządzenie Ministra Infrastruktury i Rozwoju z dnia 19 marca 2015 r. w sprawie udzielania pomocy de minimis w ramach regionalnych programów operacyjnych na lata 2014-2020 (Dz. U. 2015 poz. 488).
- 4. W przypadku wystąpienia okoliczności umożliwiających zastosowanie innych podstaw udzielania pomocy publicznej aniżeli określone w pkt. 1.1.3 Wnioskodawcy zostaną o takim fakcie poinformowani na stronie [www.rpo.slaskie.pl/faq](http://www.rpo.slaskie.pl/faq) w sekcji "Często zadawane pytania".

*application of State aid rules to the financing of infrastructure projects* dostępnym pod adresem: http://ec.europa.eu/competition/state\_aid/studies\_reports/state\_aid\_grids\_2015\_en.pdf. <sup>6</sup> Dokument dostępny pod adresem: [http://eur-lex.europa.eu/legal-content/PL/TXT/?uri=CELEX:32012D0021.](http://eur-lex.europa.eu/legal-content/PL/TXT/?uri=CELEX:32012D0021)

 $\overline{a}$ 

### <span id="page-8-0"></span>**2. Podstawowe informacje o konkursie**

### <span id="page-8-1"></span>**2.1 Założenia ogólne**

- Instytucją Organizującą Konkurs (IOK) jest: Zarząd Województwa Śląskiego jako **Instytucja Zarządzająca** Regionalnym Programem Operacyjnym Województwa Śląskiego na lata 2014-2020.
- Zadania IOK wykonuje:
	- Urząd Marszałkowski Województwa Śląskiego [adres: ul. Ligonia 46, 40- 037 Katowice], poprzez Wydział Europejskiego Funduszu Regionalnego (FR) [adres: ul. Dąbrowskiego 23, 40-037 Katowice];
	- Właściwa IP ZIT/RIT: Związek Subregionu Centralnego ul. Bojkowska 37, budynek nr 3, pok. 102, 44-100 Gliwice.
- Przedmiotem konkursu jest wybór do dofinansowania projektów, realizowanych w ramach Osi Priorytetowej V Ochrona środowiska i efektywne wykorzystanie zasobów, Działanie 5.1 Gospodarka wodno-ściekowa.
- Celem szczegółowym do osiągnięcia poprzez realizację projektów dofinansowanych w ramach Działania 5.1 jest **zwiększony odsetek ludności korzystającej z systemu oczyszczania ścieków zgodnego z dyrektywą dotyczącą ścieków komunalnych.**
- Nabór wniosków o dofinansowanie projektów będzie prowadzony od dnia 30.07.2016 r. (od godziny 0:00) do dnia 31.10.2016 r. (do godz. 12:00). Wnioski złożone po upływie terminu zamknięcia naboru będą pozostawione bez rozpatrzenia.
- Wybór projektów do dofinansowania następuje w **trybie konkursowym.**
- Projekty dofinansowane będą w ramach środków **Europejskiego Funduszu Rozwoju Regionalnego.**

### <span id="page-8-2"></span>**2.1.1 Ograniczenia i limity w realizacji projektów, w tym również szczególne warunki dostępu dla konkursu**

 W obszarze gospodarki ściekowej możliwe będzie wsparcie dla przedsięwzięć realizowanych na obszarze aglomeracji w rozumieniu ustawy Prawo wodne o wielkości od 2 000 RLM do 10 000 RLM.

Dokumentem stanowiącym podstawę do wyboru projektów będzie dokument (rozporządzenie wojewody lub uchwała sejmiku województwa w sprawie wyznaczenia obszaru i granic aglomeracji) ustanawiający daną aglomerację. aktualny na dzień złożenia wniosku o dofinansowanie.

 Dofinansowanie mogą uzyskać projekty zlokalizowane w aglomeracjach ujętych w Aktualizacji Krajowego Programu Oczyszczania Ścieków Komunalnych 2015 (IV AKPOŚK) i Master Planie dla wdrażania dyrektywy Rady 91/271/EWG w sprawie oczyszczania ścieków komunalnych określającym listę potrzeb inwestycyjnych w poszczególnych aglomeracjach. Dopuszcza się, aby w przypadku gdy przedłożony dokument wyznaczający aglomerację nie jest wpisany wprost w IV AKPOŚK, stwierdzenie zgodności przedsięwzięcia z IV AKPOŚK nastąpiło poprzez wykazanie, iż aktualna aglomeracja powstała w wyniku podziału innej aglomeracji (lub połączenia),

która jest uwzględniona w obowiązującej AKPOŚK (o ile zakres prac planowanych do realizacji jest zgodny z Master Planem).

Powyższe warunki (wielkość aglomeracji, zgodność z IV AKPOŚK i Master Planem) nie dotyczą projektów realizujących wyłącznie typ 4. projektu (Budowa i modernizacja systemów zaopatrzenia w wodę).

- Budowa lub modernizacja sieci kanalizacji deszczowej możliwa będzie tylko wraz z budową lub modernizacją sieci kanalizacji sanitarnej.
- Budowa instalacji służącej do zagospodarowania osadów ściekowych (kompostownie, suszarnie) możliwa, gdy instalacja ta nie będzie wykorzystywać OZE.
- Realizacja projektu polegającego na budowie i modernizacji sieci wodociągowej jest możliwa na obszarach, na których planowani do podłączenia odbiorcy są podłączeni do istniejącej sieci kanalizacji sanitarnej lub obszarach, na których planowani do podłączenia odbiorcy zostaną podłączeni do budowanej równocześnie w ramach projektu sieci kanalizacji sanitarnej.
- O dofinansowanie aplikować mogą wnioskodawcy, których projekty będą realizowane na terenie Subregionu Centralnego.

### <span id="page-9-0"></span>**2.2 Typy projektów możliwych do realizacji w ramach konkursu**

W ramach konkursu przewiduje się realizację następujących typów projektów:

- 1. Budowa i modernizacja sieci kanalizacyjnych dla ścieków komunalnych oraz budowa i modernizacja sieci kanalizacji deszczowej.
- 2. Budowa i modernizacja oczyszczalni ścieków komunalnych.
- 3. Budowa instalacji do zagospodarowania komunalnych osadów ściekowych.
- 4. Budowa i modernizacja systemów zaopatrzenia w wodę.

### <span id="page-9-1"></span>**2.3 Podmioty uprawnione do ubiegania się o dofinansowanie**

O dofinansowanie mogą się ubiegać następujące typy podmiotów:

1. Jednostki samorządu terytorialnego, ich związki i stowarzyszenia.

2. Podmioty, w których większość udziałów lub akcji posiadają jednostki samorządu terytorialnego lub ich związki i stowarzyszenia.

3. Jednostki zaliczane do sektora finansów publicznych (nie wymienione wyżej).

Wymienione typy beneficjentów mogą realizować przedsięwzięcia w ramach projektów partnerskich w rozumieniu art. 33 ustawy z dnia 11 lipca 2014 r. o zasadach realizacji programów w zakresie polityki spójności finansowanych w perspektywie finansowej 2014–2020, jak również w ramach projektów hybrydowych w rozumieniu art. 34 ww. ustawy.

### <span id="page-9-2"></span>**2.4 Wymagania dotyczące partnerstwa w projekcie**

- 1. Możliwość realizacji projektów w partnerstwie została określona w art. 33 ustawy wdrożeniowej.
- 2. W przypadku realizacji projektu w partnerstwie wymagane jest zawarcie umowy partnerskiej przed dniem zamknięcia naboru. W przypadku braku odpowiedniego

dokumentu wnioskodawca będzie mógł uzupełnić załącznik, pod warunkiem, iż data jego wystawienia nie będzie późniejsza niż data zamknięcia naboru.

3. Kwalifikowalność podmiotowa wnioskodawcy – wnioskodawca i partnerzy muszą wpisywać się w katalog beneficjentów programu i regulaminu naboru. W przypadku realizacji projektów partnerskich lub hybrydowych (zgodnie z art. 33 i 34 ustawy z dnia 11 lipca 2014r. o zasadach realizacji programów w zakresie polityki spójności finansowanych w perspektywie finansowej 2014-2020 ) partner prywatny nie musi wpisywać się w katalog beneficjentów przewidzianych w regulaminie.

#### <span id="page-10-0"></span>**2.5 Grupa docelowa**

Nie dotyczy.

### <span id="page-10-1"></span>**2.6 Kwota środków przeznaczonych na dofinansowanie projektów**

- 1. Kwota środków z Europejskiego Funduszu Rozwoju Regionalnego przeznaczonych na dofinansowanie projektów w niniejszym konkursie wynosi **16 594 349** EURO*<sup>7</sup>* co stanowi **72 915 569,51** PLN (słownie: siedemdziesiąt dwa miliony dziewięćset piętnaście tysięcy pięćset sześćdziesiąt dziewięć złotych pięćdziesiąt jeden groszy).
- 2. Maksymalny poziom dofinansowania całkowitego wydatków kwalifikowalnych na poziomie projektu wynosi 95%, w tym 10% z budżetu państwa w przypadku projektów spełniających łącznie kryteria:
	- są projektami rewitalizacyjnymi <sup>8</sup>,
	- nie są objęte pomocą publiczną, w tym rekompensatą,
	- nie są objęte pomocą de minimis,
	- nie są projektami generującymi dochód w rozumieniu art. 61 rozporządzenia nr 1303/2013.

W pozostałych przypadkach – 85%, bądź poziom wynikający z luki w finansowaniu, rekompensaty, pomocy de minimis lub zgodnie z zasadami udzielania pomocy publicznej.

3. Kwota wsparcia wkładu własnego z budżetu państwa rozumiana jako wartość środków z budżetu państwa przeznaczona na wsparcie wkładu własnego beneficienta wynosi 1 952 276,35 EURO<sup>9</sup> co stanowi 8 578 302,29 PLN (słownie: osiem milionów pięćset siedemdziesiąt osiem tysięcy trzysta dwa złote, dwadzieścia dziewięć groszy).

<sup>1</sup> <sup>7</sup> Wartość w PLN została określona według kursu Europejskiego Banku Centralnego z przedostatniego dnia kwotowania środków w miesiącu poprzedzającym miesiąc, w którym ogłoszono nabór, tj. 30-05-2016, gdzie 1 EUR = 4,3940 PLN. Z uwagi na konieczność ogłoszenia naborów w PLN, wybór projektów do dofinansowania oraz podpisanie umów będzie uzależnione od dostępności środków.

<sup>&</sup>lt;sup>8</sup> Projekt rewitalizacyjny – projekt w rozumieniu art. 2 pkt 18 ustawy, wynikający z programu rewitalizacji, tj. zaplanowany w programie rewitalizacji i ukierunkowany na osiągnięcie jego celów (patrz: pkt 5 ppkt 1 lit. f Załącznika do Wytycznych) albo logicznie powiązany z treścią i celami programu rewitalizacji (patrz: pkt 5 ppkt 1 lit. g Załącznika do Wytycznych), zgłoszony do objęcia albo objęty współfinansowaniem UE z jednego z funduszy strukturalnych albo Funduszu Spójności w ramach programu operacyjnego. Wynikanie projektu rewitalizacyjnego z programu rewitalizacji oznacza zatem albo wskazanie (wymienienie) go wprost w programie rewitalizacji albo określenie go w ogólnym (zbiorczym) opisie innych, uzupełniających rodzajów działań rewitalizacyjnych. [w rozumieniu rozdz. 3 pkt 6 Wytycznych w zakresie rewitalizacji w programach operacyjnych na lata 2014- 2020 nr MIiR/H 2014-2020/20(01)/07/2015 z 3 lipca 2015 r.]

<sup>9</sup> Zob. przyp. 6.

- 4. Wnioskowane dofinansowanie w ramach projektu nie może przekroczyć alokacji przyznanej na konkurs.
- 5. Nie ustala się minimalnej dopuszczalnej w konkursie wartości projektu.
- 6. Maksymalna wartość wydatków kwalifikowalnych projektu złożonego do dofinansowania nie może przekroczyć 50 mln EUR<sup>10</sup>.

### <span id="page-11-0"></span>**2.7 Forma, miejsce i sposób złożenia wniosku o dofinansowanie**

- 1. Wnioskodawcy przy składaniu wniosku o dofinansowanie realizacji projektów w ramach RPO WSL 2014-2020, wyłącznie w formie elektronicznej, zobowiązani są przygotować wniosek aplikacyjny za pomocą LSI 2014 [\(https://lsi.slaskie.pl\)](https://lsi.slaskie.pl/) następnie przesłać go w formacie .pdf do Instytucji Organizującej Konkurs (IOK) z wykorzystaniem SEKAP [\(https://www.sekap.pl\)](https://www.sekap.pl/) lub ePUAP [\(http://www.epuap.gov.pl\)](http://www.epuap.gov.pl/).
- **2. Wnioskodawca zobowiązany jest do zapoznania się z regulaminem i zasadami działania systemu informatycznego.**
- 3. Wniosek o dofinansowanie projektu w ramach RPO WSL 2014-2020 należy wypełnić zgodnie z *Instrukcją wypełniania wniosku o dofinansowanie* zawierającą objaśnienia, w jaki sposób wypełnić poszczególne pola wniosku. *Instrukcja wypełniania wniosku o dofinansowanie* stanowi załącznik do regulaminu danego konkursu udostępnionego wraz z ogłoszeniem o konkursie na stronie internetowej IOK.
- **4. Wniosek musi zostać przesłany jako oryginalny plik pobrany z LSI 2014, zapisanie pliku w programie do odczytów plików PDF może spowodować modyfikację sumy kontrolnej pliku, co spowoduje negatywną weryfikację autentyczności wniosku o dofinansowanie projektu.**
- 5. Wygenerowany w formacie PDF i podpisany wniosek o dofinansowanie projektu należy złożyć do IOK w wersji elektronicznej przy wykorzystaniu platformy elektronicznej SEKAP lub ePUAP, do dnia zakończenia naboru wniosków o dofinansowanie.
- 6. Za złożenie wniosku o dofinansowanie projektu w ramach naboru uznaje się przesłanie do IOK wygenerowanego za pomocą LSI 2014 wniosku o dofinansowanie projektu w formacie PDF, podpisanego przy pomocy jednego z trzech sposobów: bezpiecznego podpisu złożonego przy pomocy klucza weryfikowanego certyfikatem kwalifikowanym, podpisu złożonego przy pomocy klucza weryfikowanego certyfikatem CC SEKAP, podpisu złożonego przy użyciu Profilu Zaufanego ePUAP.
- 7. Potwierdzeniem złożenia wniosku o dofinansowanie jest Urzędowe Poświadczenie Odbioru (UPO), które dla instytucji publicznych ma formę Urzędowego

**<sup>.</sup>** <sup>10</sup> Aby dokonać konwersji walutowej PLN/EUR należy posłużyć się średnią arytmetyczną kursów średnich miesięcznych Narodowego Banku Polskiego, z ostatnich kolejno następujących po sobie sześciu miesięcy bezpośrednio poprzedzających miesiąc złożenia wniosku o dofinansowanie (kursy te publikowane są w mediach elektronicznych pod adresem: [http://www.nbp.pl/home.aspx?f=/kursy/kursy\\_archiwum.html.](http://www.nbp.pl/home.aspx?f=/kursy/kursy_archiwum.html) Informacji należy szukać na stronach Narodowego Banku Polskiego, zgodnie ze ścieżką: Statystyka i sprawozdawczość → Kursy → Archiwalne kursy walut → Kursy średnie miesięczne, na koniec miesiąca, średnie .roczne. Wskazany adres strony może ulec zmianie.

Poświadczenia Przedłożenia (UPP) i jest dowodem dostarczenia dokumentu elektronicznego na skrzynkę kontaktową SEKAP/ lub skrytkę ePUAP. UPO/UPP jest formą elektronicznej zwrotki i jest również podpisane elektroniczne.

- 8. Jeśli nie ma możliwości zarejestrowania w systemie LSI wniosku, złożonego za pośrednictwem platformy SEKAP lub skrzynki podawczej ePUAP z powodu błędnej sumy kontrolnej CRC, pracownik IOK kontaktuje się z wnioskodawcą celem ponownego przesłania wniosku za pośrednictwem platformy SEKAP lub skrzynki podawczej ePUAP. W przypadku skutecznego złożenia prawidłowego pliku, za dzień złożenia wniosku przyjmuje się dzień złożenia pierwotnego wniosku. Jeśli ponownie przesłany wniosek nie daje się zarejestrować w systemie LSI, wniosek pozostawia się bez rozpatrzenia.
- 9. W przypadku, gdy złożenie wniosku za pośrednictwem platformy SEKAP lub skrzynki podawczej ePUAP nie było skuteczne z powodu błędnego działania/problemów technicznych platformy SEKAP lub skrzynki podawczej ePUAP, to pod warunkiem udowodnienia przez wnioskodawcę wystąpienia problemów technicznych/błędnego działania platformy SEKAP lub skrzynki podawczej ePUAP, pracownik IOK kontaktuje się z wnioskodawcą celem ponownego przesłania wniosku za pośrednictwem platformy SEKAP lub skrzynki podawczej ePUAP.
- 10. **W przypadku awarii krytycznej LSI 2014 w ostatnim dniu trwania naboru wniosków o dofinansowanie projektów, przewiduje się wydłużenie trwania naboru o 1 dzień, przy czym uznaje się, iż nie będzie to stanowiło zmiany**  *Regulaminu konkursu***. IOK poda do publicznej wiadomości, na stronie internetowej oraz portalu, informację o awarii krytycznej LSI 2014 i przedłużeniu terminu zakończenia naboru.**
- 11. W przypadku innej awarii systemów informatycznych niż opisana powyżej decyzję o sposobie postępowania dyrektor FR po indywidualnym rozpatrzeniu sprawy.

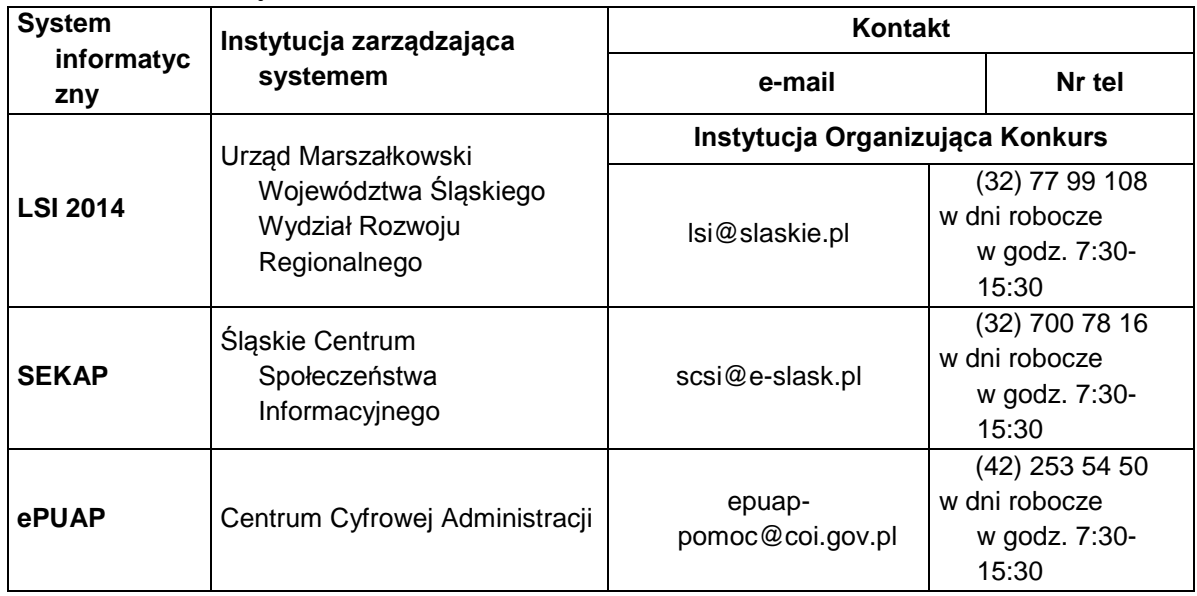

12. W przypadku awarii technicznej systemów informatycznych należy kontaktować się z:

### <span id="page-13-0"></span>**3. Wskaźniki pomiaru stopnia osiągnięcia założeń konkursu**

### 1. Wskaźniki obligatoryjne<sup>11</sup>

**.** 

W ramach przedmiotowego konkursu wskaźnikami obligatoryjnymi dla wszystkich Wnioskodawców (według Załącznika nr 2 do SZOOP RPO WSL 2014-2020 Tabela wskaźników rezultatu bezpośredniego i produktu dla działań i poddziałań) są:

wskaźniki produktu specyficzne dla działania:

- a) **Liczba wybudowanych oczyszczalni ścieków komunalnych** Liczba oczyszczalni ścieków komunalnych, które zostały wybudowane w ramach zrealizowanych projektów. Jako wybudowaną oczyszczalnię ścieków traktuje się obiekt wybudowany od podstaw lub zaadaptowany na cele oczyszczalni ścieków, który przed adaptacją miał inny charakter funkcjonalny.
- b) **Liczba przebudowanych oczyszczalni ścieków komunalnych** Liczba oczyszczalni ścieków komunalnych, które zostały rozbudowane w ramach zrealizowanych projektów. Przez rozbudowę należy rozumieć przeprowadzenie prac budowlanych, w wyniku których powstaje nowa część istniejącego już obiektu (a tym samym wzrasta powierzchnia i kubatura obiektu).
- c) **Liczba wyremontowanych oczyszczalni ścieków komunalnych** Liczba oczyszczalni ścieków komunalnych, które zostały wyremontowane w ramach zrealizowanych projektów.
- d) **Długość wybudowanej kanalizacji sanitarnej** Łączna długość wybudowanego w ramach projektu przewodu kanalizacyjnego wraz z uzbrojeniem i urządzeniami. Przez budowę sieci kanalizacji należy rozumieć jej budowę od podstaw. Poprzez rozbudowę – utworzenie nowego odcinka już istniejącego przewodu kanalizacyjnego.
- e) **Długość przebudowanej kanalizacji sanitarnej** Łączna długość przebudowanego w ramach projektu przewodu kanalizacyjnego wraz z uzbrojeniem i urządzeniami. Przez przebudowę sieci należy rozumieć przeprowadzenie prac, w wyniku których następuje zmiana parametrów użytkowych lub technicznych istniejącego przewodu sieci kanalizacji sanitarnej.
- f) **Długość wyremontowanej kanalizacji sanitarnej** Łączna długość wyremontowanego w ramach projektu przewodu kanalizacyjnego wraz z uzbrojeniem i urządzeniami.
- g) **Długość wybudowanej sieci wodociągowej** Łączna długość wybudowanego w ramach dofinansowanego projektu przewodu wodociągowego wraz z uzbrojeniem i urządzeniami. Przez budowę sieci wodociągowej należy rozumieć jej budowę od podstaw. Poprzez rozbudowę - utworzenie nowego odcinka już istniejącego przewodu wodociągowego.

<sup>11</sup> W przypadku, gdy w ramach realizowanego przez wnioskodawcę typu projektu uwzględniony został wskaźnik oznaczony jako "obligatoryjny" jego wykazanie jest wówczas obowiązkowe. Obligatoryjność wskaźnika oznacza wymóg monitorowania wskaźnika przez beneficjenta, w przypadku wyboru projektu do dofinansowania, jeżeli charakter jego inwestycji wpisuje się w zakres przedmiotowy wskaźnika (wskaźnik jest adekwatny do zakresu projektu).

- h) **Długość przebudowanej sieci wodociągowej** Łączna długość przebudowanego w ramach dofinansowanego projektu przewodu wodociągowego wraz z uzbrojeniem i urządzeniami. Przez przebudowę sieci należy rozumieć przeprowadzenie prac, w wyniku których następuje zmiana parametrów użytkowych lub technicznych istniejącego przewodu wodociągowego.
- i) **Długość wyremontowanej sieci wodociągowej** Łączna długość wyremontowanego w ramach dofinansowanego projektu przewodu wodociągowego wraz z uzbrojeniem i urządzeniami.
- j) **Liczba dodatkowych osób korzystających z ulepszonego oczyszczania ścieków** – Liczba osób, których ścieki są transportowane do oczyszczalni ścieków za pośrednictwem sieci przesyłowej w wyniku zwiększonej pojemności przerobowej/transportowej wód ściekowych powstałych w ramach projektu. Osoby te nie były wcześniej podłączone do oczyszczalni ścieków lub jakość usług świadczonych im przez oczyszczalnię plasowała się poniżej standardu. Wskaźnik ten obejmuje poprawę poziomu oczyszczania ścieków zgodnie z Dyrektywą 91/271/EWG. Wskaźnik obejmuje osoby w gospodarstwach domowych rzeczywiście (a nie potencjalnie) podłączonych do systemu oczyszczania ścieków.
- k) **Liczba dodatkowych osób korzystających z ulepszonego zaopatrzenia w wodę** – Liczba osób korzystających z zaopatrzenia w wodę pitną poprzez sieć transportu wody pitnej w wyniku zwiększonej wydajności systemu produkcji/przesyłu wody pitnej zbudowanego w ramach projektu. Osoby te nie były wcześniej podłączone do systemu zaopatrzenia w wodę lub jakość świadczonych im usług dot. zaopatrzenia w wodę plasowała się poniżej standardu. Wskaźnik ten uwzględnia poprawę jakości wody pitnej. Wskaźnik obejmuje osoby w gospodarstwach domowych rzeczywiście (a nie potencjalnie) podłączonych do systemu zaopatrzenia w wodę pitną.

wskaźniki produktu horyzontalne:

- l) **Liczba obiektów dostosowanych do potrzeb osób z niepełnosprawnościami**  – Wskaźnik odnosi się do liczby obiektów, które zaopatrzono w specjalne podjazdy, windy, urządzenia głośnomówiące, bądź inne udogodnienia (tj. usunięcie barier w dostępie, w szczególności barier architektonicznych) ułatwiające dostęp do tych obiektów i poruszanie się po nich osobom niepełnosprawnym ruchowo czy sensorycznie. Jako obiekty budowlane należy rozumieć konstrukcje połączone z gruntem w sposób trwały, wykonane z materiałów budowlanych i elementów składowych, będące wynikiem prac budowlanych (wg def. PKOB). Należy podać liczbę obiektów, a nie sprzętów, urządzeń itp., w które obiekty zaopatrzono. Jeśli instytucja, zakład itp. składa się z kilku obiektów, należy zliczyć wszystkie, które dostosowano do potrzeb osób niepełnosprawnych.
- m) **Liczba osób objętych szkoleniami/ doradztwem w zakresie kompetencji cyfrowych** – Wskaźnik mierzy liczbę osób objętych szkoleniami/doradztwem

w zakresie nabywania/ doskonalenia umiejętności warunkujących efektywne korzystanie z mediów elektronicznych, tj. m.in. korzystania z komputera, różnych rodzajów oprogramowania, Internetu oraz kompetencji ściśle informatycznych (np. programowanie, zarządzanie bazami danych, administracja sieciami, administracja witrynami internetowymi). Wskaźnik ma agregować wszystkie osoby objęte wsparciem w zakresie TIK we wszystkich programach i projektach, także tych, gdzie szkolenie dotyczy obsługi specyficznego systemu teleinformatycznego, którego wdrożenia dotyczy projekt.

n) **Liczba projektów, w których sfinansowano koszty racjonalnych usprawnień dla osób z niepełnosprawnościami** – Racjonalne usprawnienie oznacza konieczne i odpowiednie zmiany oraz dostosowania, nie nakładające nieproporcjonalnego lub nadmiernego obciążenia, rozpatrywane osobno dla każdego konkretnego przypadku, w celu zapewnienia osobom z niepełnosprawnościami możliwości korzystania z wszelkich praw człowieka i podstawowych wolności oraz ich wykonywania na zasadzie równości z innymi osobami. Wskaźnik mierzony w momencie rozliczenia wydatku związanego z racjonalnymi usprawnieniami. Przykłady racjonalnych usprawnień: tłumacz języka migowego, transport niskopodłogowy, dostosowanie infrastruktury (nie tylko budynku, ale też dostosowanie infrastruktury komputerowej np. programy powiększające, mówiące, drukarki materiałów w alfabecie Braille'a), osoby asystujące, odpowiednie dostosowanie wyżywienia. Definicja na podstawie: Wytyczne w zakresie realizacji zasady równości szans i niedyskryminacji, w tym dostępności dla osób z niepełnosprawnościami oraz równości szans kobiet i mężczyzn w ramach funduszy unijnych na lata 2014-2020.

wskaźniki rezultatu bezpośredniego horyzontalne:

o) **Wzrost zatrudnienia we wspieranych podmiotach (innych niż przedsiębiorstwa)** – Nowe miejsca pracy brutto we wspartych podmiotach (innych niż przedsiębiorstwa) w przeliczeniu na ekwiwalenty pełnego czasu pracy (EPC) - umowa o prace. Przede wszystkim wskaźnik ""przed-po"" ujmuje wzrost zatrudnienia, który jest bezpośrednią konsekwencją realizacji projektu (nie wlicza się pracowników zatrudnionych do realizacji projektu). Stanowiska muszą być obsadzone (wakaty nie są liczone) oraz zwiększać całkowitą liczbę miejsc pracy w podmiocie. Jeśli łączne zatrudnienie w podmiocie nie wzrasta, wartość jest równa zero - jest to traktowane jako wyrównanie, a nie zwiększenie. Zachowane itp. miejsca pracy nie są wliczane. Brutto: Nie bierze się po uwagę pochodzenia pracownika dopóki bezpośrednio przyczynia się do wzrostu łącznego zatrudnienia w danej organizacji. Wskaźnik powinien być stosowany, jeśli wzrost zatrudnienia może być wiarygodnie przypisany do wsparcia. Ekwiwalent pełnego czasu pracy: Praca może być na pełen etat, w niepełnym wymiarze czasu pracy lub sezonowa. Sezonowe i niepełne etaty zostaną przeliczone na EPC za pomocą standardów Międzynarodowej Organizacji Pracy/ statystycznych / innych. Trwałość: Zgodnie z art. 71 rozporządzenia ogólnego zachowanie trwałości miejsc pracy wynosi 3 lata od wniosku o płatność końcową.

- p) **Liczba utrzymanych miejsc pracy** Nowo utworzone miejsca pracy w wyniku projektu , które nie powodują wzrostu zatrudnienia w organizacji, a więc nie spełniają definicji wskaźnika Wzrost zatrudnienia we wspieranych podmiotach (innych niż przedsiębiorstwa) tylko w tym zakresie. Ekwiwalent pełnego czasu pracy: Praca może być na pełen etat, w niepełnym wymiarze czasu pracy lub sezonowa. Sezonowe i niepełne etaty zostaną przeliczone na EPC za pomocą standardów Międzynarodowej Organizacji Pracy/ statystycznych / innych. Trwałość: Zgodnie z art. 71 rozporządzenia ogólnego zachowanie trwałości miejsc pracy wynosi 3 lata od wniosku o płatność końcową.
- q) **Liczba nowo utworzonych miejsc pracy – pozostałe formy** Nowo utworzone miejsce pracy w wyniku realizacji projektu, nie spełniające żadnej z ww. definicji wskaźników (ani wskaźnika Wzrost zatrudnienia we wspieranych podmiotach (innych niż przedsiębiorstwa), ani wskaźnika Liczba utrzymanych miejsc pracy). Do wskaźnika wlicza się np. umowy cywilnoprawne, miejsca pracy do obsługi projektu, nietrwałe miejsca pracy.
- 2. Pozostałe wskaźniki

Pozostałe wskaźniki określone w SZOOP RPO WSL 2014-2020 nie są wskaźnikami obligatoryjnymi dla wszystkich projektów składnych w ramach naboru. Ich występowanie jest uzależnione od specyfiki projektu oraz charakteru wsparcia. Lista zamknięta wskaźników pozostałych (nieobligatoryjnych) obejmuje:

wskaźniki produktu:

- a) **Liczba wspartych stacji uzdatniania wody** Liczba stacji uzdatniania wody, które zostały wybudowane, przebudowane lub wyremontowanej w ramach zrealizowanych projektów. Stacja uzdatniania wody - zespół podstawowych obiektów technologicznych, służących bezpośrednio do procesu uzdatniania wody, czyli doprowadzenia wody zanieczyszczonej do stanu czystości wymaganego dla danego zastosowania.
- b) **Liczba przedsiębiorstw otrzymujących dotacje** Liczba przedsiębiorstw, dla których wsparcie udzielane jest w formie bezzwrotnej dotacji, a osiągnięcie wskaźnika uwarunkowane jest rozliczeniem wniosku o płatność zawierającego wydatki realizowane w ramach projektu. Przedsiębiorstwo: w rozumieniu art. 1 zał. 1 Rozporządzenia Komisji Europejskiej nr 651/2014 z dnia 17 czerwca 2014 roku uznającego niektóre rodzaje pomocy za zgodne z rynkiem wewnętrznym z zastosowaniem art.107 i 108 Traktatu.
- c) **Liczba wspieranych nowych przedsiębiorstw** Wskaźnik obejmuje przedsiębiorstwa korzystające ze wsparcia, które funkcjonują na rynku nie dłużej niż 3 lata od dnia rejestracji. Przedsiębiorstwo: w rozumieniu art. 1 zał. 1 Rozporządzenia Komisji Europejskiej nr 651/2014 z dnia 17 czerwca 2014 roku uznającego niektóre rodzaje pomocy za zgodne z rynkiem wewnętrznym z zastosowaniem art.107 i 108 Traktatu.

wskaźnik rezultatu bezpośredniego:

d) **Wielkość ładunku ścieków poddanych ulepszonemu oczyszczaniu** – Ładunek ścieków oczyszczonych na oczyszczalni ścieków komunalnych pochodzący od użytkowników obsługiwanych dotychczas (przed zakończeniem projektu) przez system niedotrzymujący standardów, których to ścieki, w wyniku realizacji projektu, będą oczyszczane zgodnie z wymogami Dyrektywy. Wskaźnik dotyczy przypadków, w których następuje dostosowanie parametrów oczyszczania ścieków do wymogów Dyrektywy 91/271/EWG.

3. Dopuszcza się zmianę sposobu zaszeregowania wskaźników określonych w pkt. 3.1 oraz 3.2 polegającą na przypisaniu ww. wskaźnikom innego aniżeli pierwotny charakteru (np. wskaźnik oznaczony pierwotnie jako "produkt" po zmianie zaszeregowania będzie wskaźnikiem rezultatu bezpośredniego)<sup>12</sup>. Uznaje się przy tym, iż zmiana ta nie będzie stanowiła zmiany *Regulaminu konkursu* oraz nie będzie miała wpływu na ocenę projektu (w szczególności na ilość przyznanych punktów na etapie oceny merytorycznej). W przypadku wystąpienia opisanej sytuacji Wnioskodawcy zostaną o takim fakcie poinformowani na stronie [www.rpo.slaskie.pl/faq](http://www.rpo.slaskie.pl/faq) w sekcji "Często zadawane pytania".

4. Dla przedmiotowego konkursu ustala się koszty jednostkowe dla wskaźników:

- Liczba wspartych oczyszczalni ścieków komunalnych w wysokości 12 102 627,72 PLN
- Długość sieci kanalizacji sanitarnej w wysokości 605 956,76 PLN
- Długość sieci wodociągowej w wysokości 1 689 345,12 PLN
- Liczba dodatkowych osób korzystających z ulepszonego zaopatrzenia w wodę w wysokości – 3 987,20 PLN
- Liczba dodatkowych osób korzystających z ulepszonego oczyszczania ścieków w wysokości – 6 328,28 PLN

5. Ustalone koszty jednostkowe wskaźników mają zastosowanie na etapie oceny merytorycznej projektu i odnoszą się do kryterium merytorycznego ogólnego pn. Wpływ na wskaźniki RPO w zakresie EFRR.

6. W przypadku nieosiągnięcia celu projektu wyrażonego wskaźnikami produktu projektu lub wystąpienia istotnej zmiany wpływającej na charakter operacji, jej cele lub warunki wdrażania, która mogłaby doprowadzić do naruszenia jej pierwotnych celów, zgodnie z zapisami umowy o dofinansowanie oraz zasadami określonymi przez IZ/IP RPO WSL, wydatki w projekcie mogą zostać uznane za niekwalifikowalne lub może nastąpić odstąpienie od podpisania umowy/rozwiązanie umowy o dofinansowanie.

**.** 

<sup>12</sup> Możliwość zmiany sposobu zaszeregowania poszczególnych wskaźników związana jest z trwającymi pracami Ministerstwa Rozwoju nad ostatecznym kształtem Wspólnej Listy Wskaźników Kluczowych 2014-2020 (WLWK 2014). Każdorazowa aktualizacja WLWK 2014 w tym zakresie wpływa na konieczność dostosowania dokumentów programowych (tu: SZOOP RPO WSL na lata 2014-2020) do obowiązujących oznaczeń wskaźników.

### <span id="page-18-0"></span>**4. Kryteria wyboru projektów**

Ocena wniosków dokonywana jest w oparciu o kryteria wyboru projektów zatwierdzone przez Komitet Monitorujący RPO WSL 2014-2020, przedstawione w załączniku nr 3 do Szczegółowego Opisu Osi Priorytetowych Regionalnego Programu Operacyjnego Województwa Śląskiego 2014-2020 - Kryteria wyboru projektów dla poszczególnych osi priorytetowych, działań i poddziałań

Kryteria wyboru projektów w ramach działań wdrażanych przez Wydział Europejskiego Funduszu Rozwoju Regionalnego

#### <span id="page-18-1"></span>4.1 Ocena formalna

Po zamknięciu naboru następuje rejestracja złożonych wniosków. Po zakończeniu procesu rejestracji powoływana jest Komisja Oceny Projektów i rozpoczyna się proces oceny projektów. W pierwszej kolejności prowadzona jest ocena formalna wniosków o dofinansowanie projektów pod kątem kryteriów dopuszczających. W przypadku niespełnienia któregokolwiek z kryteriów dopuszczających 0/1, wnioskodawca nie ma możliwości poprawy wniosku o dofinansowanie.

Projekt, który spełnił wszystkie kryteria dopuszczające, poddawany jest dalszej ocenie formalnej pod kątem spełnienia kryteriów oceny formalnej. Niespełnienie w ramach oceny któregokolwiek z kryteriów oceny formalnej powoduje, że projekt otrzymuje ocenę negatywną, na skutek czego nie może być skierowany do kolejnego etapu oceny.

## 4.1.1 Kryteria oceny formalnej

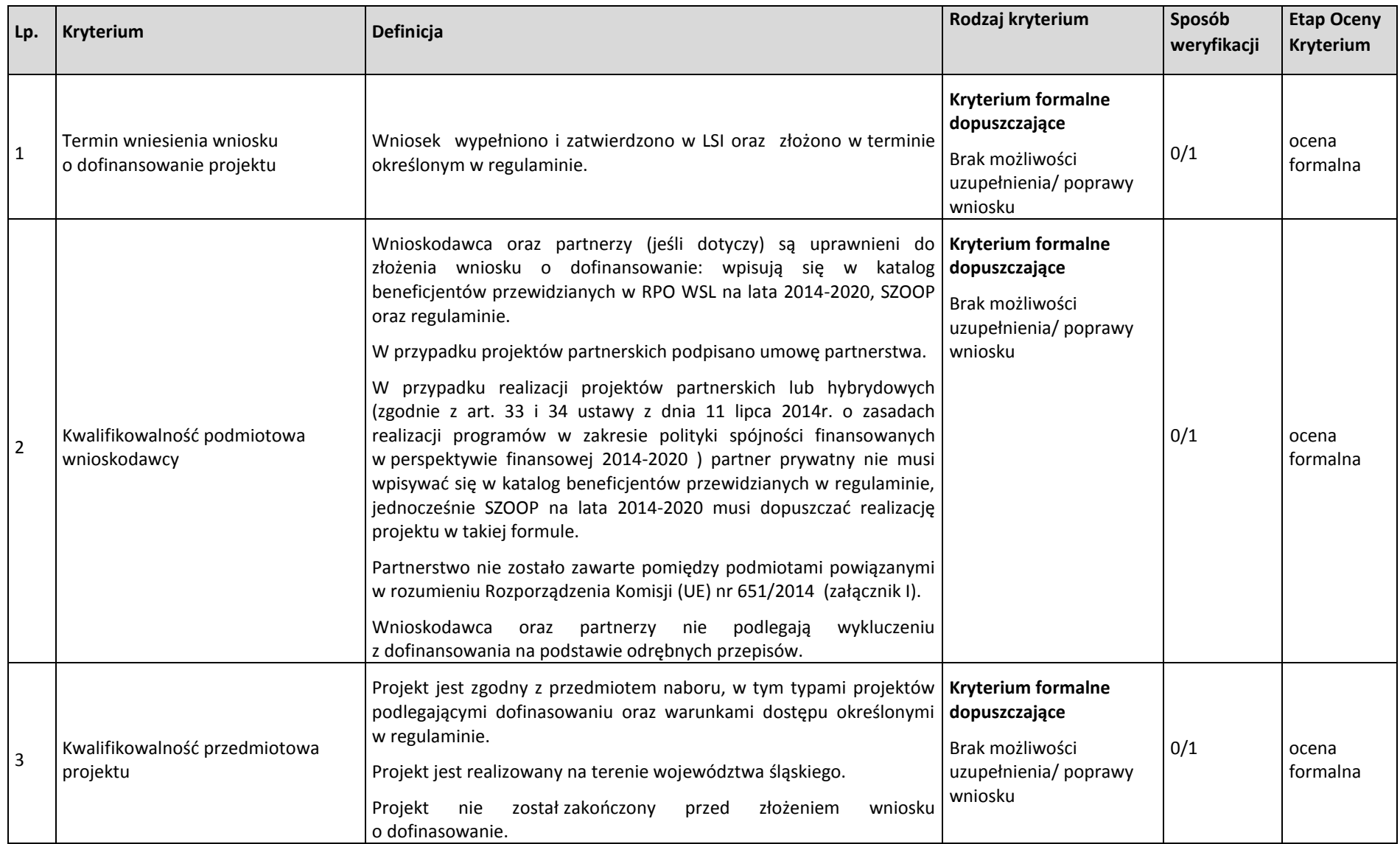

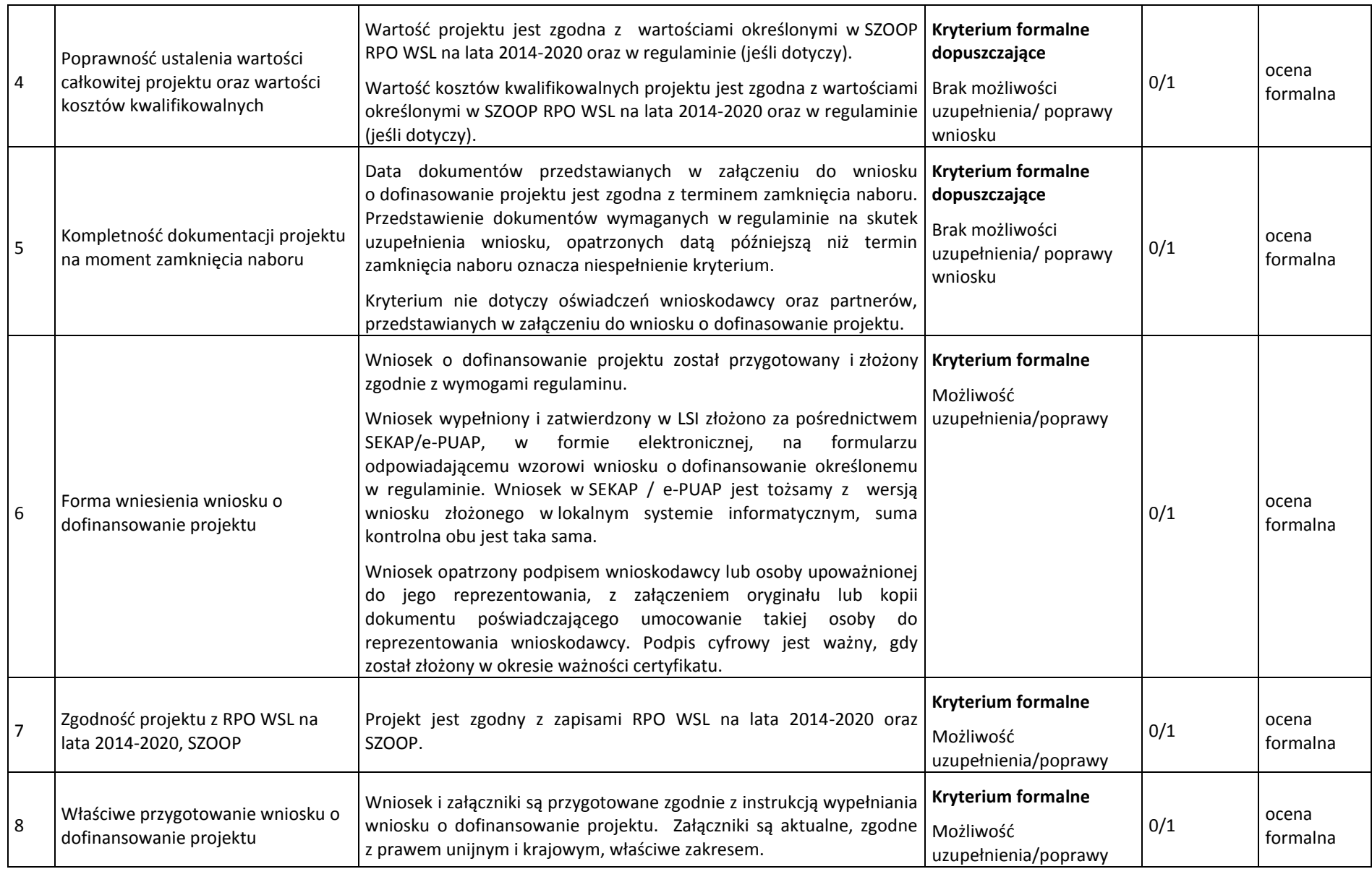

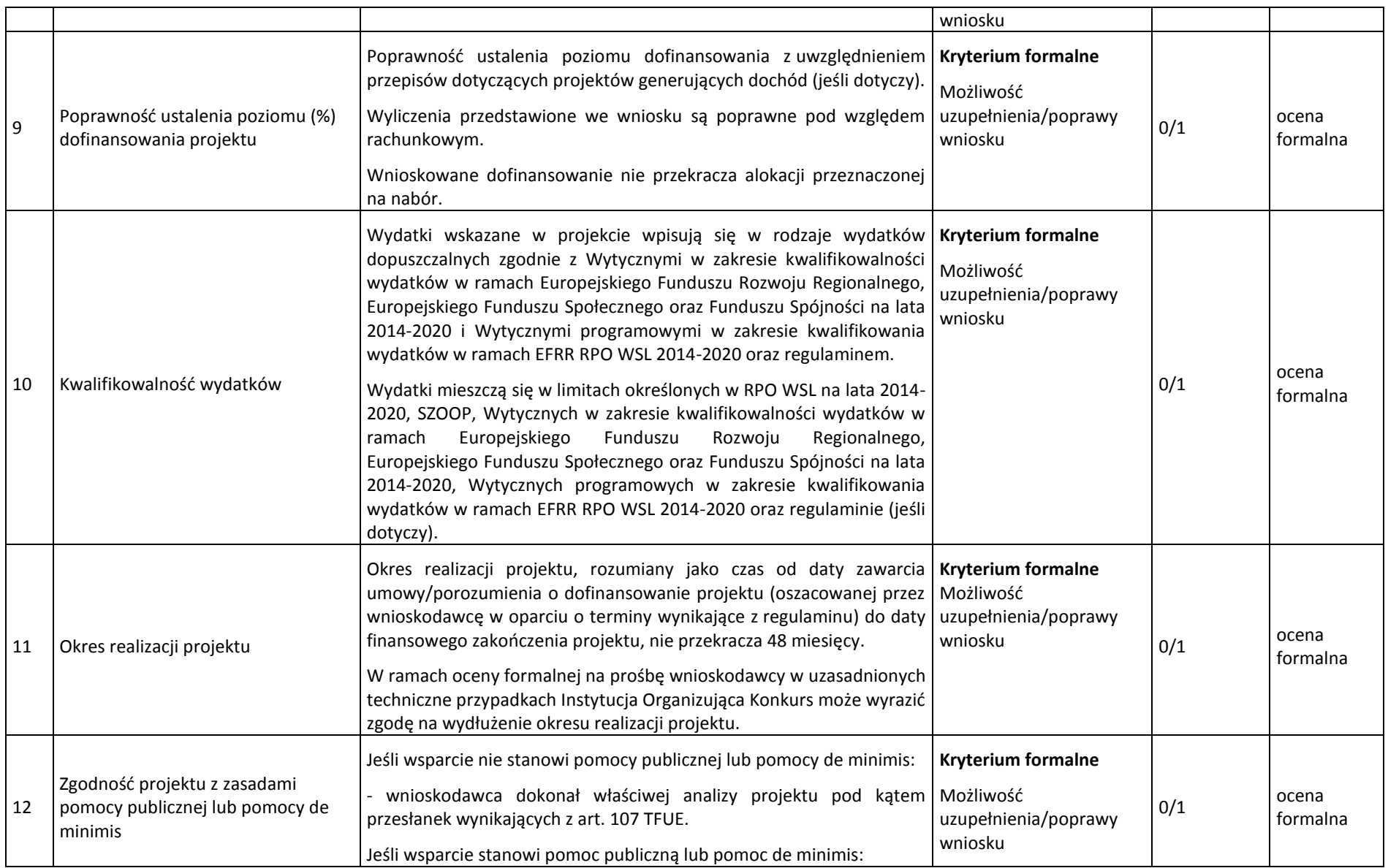

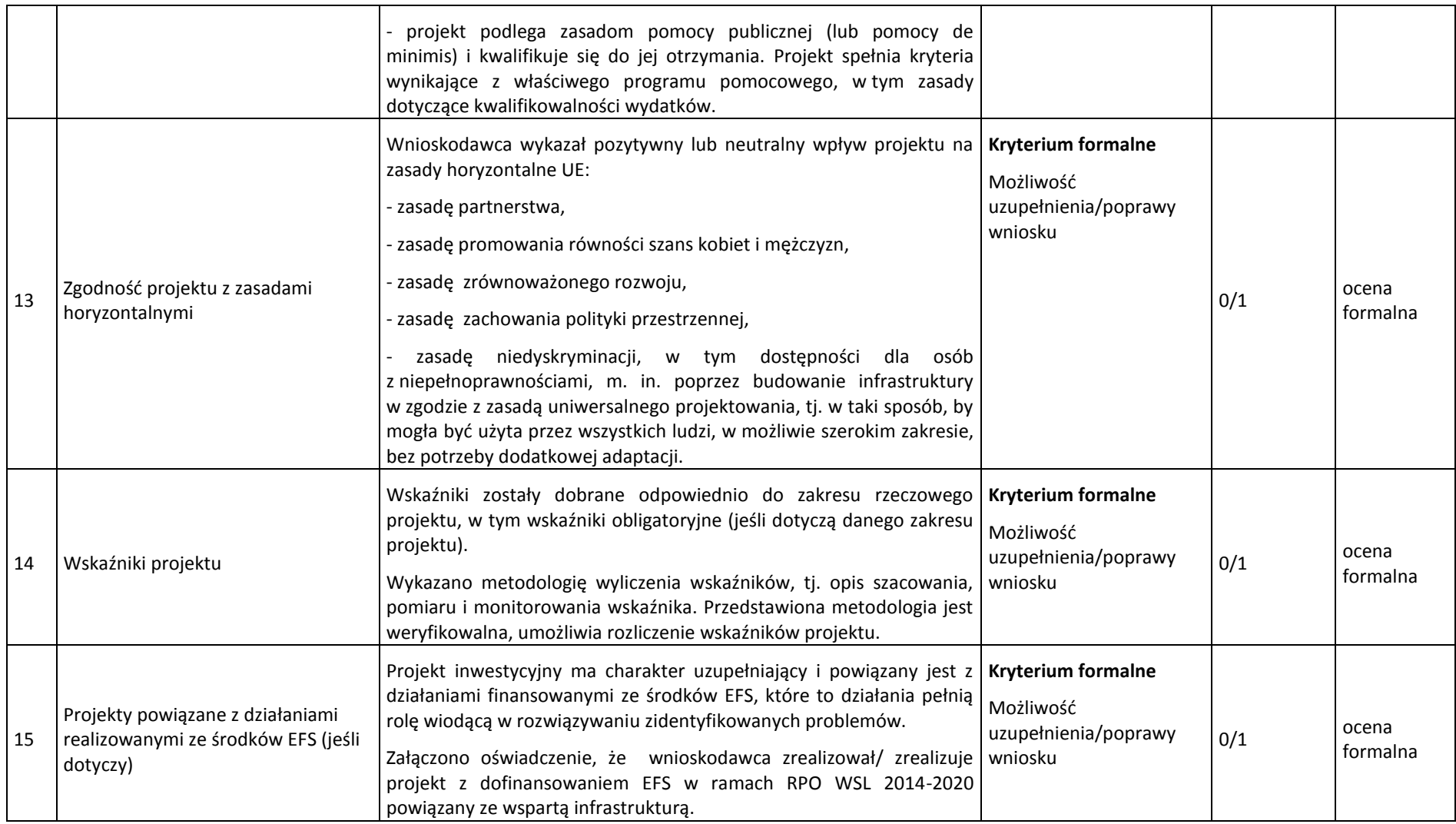

#### <span id="page-23-0"></span>4.2 Ocena merytoryczna

W ramach oceny merytorycznej projekt poddawany jest ocenie pod kątem spełnienia następujących kryteriów:

a) kryteria ogólne – wspólne dla wszystkich projektów, niezależnie od określonego typu projektu,

b) kryteria specyficzne – dedykowane konkretnym działaniom/poddziałaniom /typom projektów, charakterystyczne i niezbędne dla oceny danego projektu, punktowane w zależności od stopnia ich wypełnienia,

c) kryteria dodatkowe - wspólne dla wszystkich projektów, niezależnie od określonego typu projektu.

Sposób dokonywania oceny merytorycznej.

Po pozytywnym zakończeniu oceny formalnej projekt kierowany jest do oceny merytorycznej.

Projekty oceniane są w ramach kryteriów (zarówno ogólnych jak i specyficznych) zerojedynkowo oraz poprzez przyznanie punktów.

Kryteria zerojedynkowe oceniane są w pierwszej kolejności i mają charakter obligatoryjny. Niespełnienie co najmniej jednego kryterium zerojedynkowego (0/1) spośród kryteriów ogólnych lub specyficznych powoduje, że projekt otrzymuje ocenę negatywną i nie kwalifikuje się do dofinansowania.

Po pozytywnym zakończeniu oceny pod względem kryteriów zerojedynkowych następuje ocena punktowa. W ramach każdego kryterium punktowanego możliwe jest przyznanie maksymalnie 4 punktów (całe punkty). Ponadto zakłada się system wartościowania znaczenia poszczególnych kryteriów punktowanych poprzez przypisanie im wag: przyznana punktacja dla każdego kryterium będzie pomnożona przez jego wagę. W przypadku, gdy we wniosku łączone są różne typy projektów a dla każdego typu przewidziano różne zestawy kryteriów specyficznych, projekt oceniany jest proporcjonalnie do udziału wydatków kwalifikowalnych każdego z typów projektu w całkowitych wydatkach kwalifikowanych .

Otrzymane sumy ocen kryteriów ogólnych i specyficznych mnoży się przez proporcje właściwe dla danego zestawu kryteriów (kryteria ogólne: 60%, kryteria specyficzne: 40%).

Projekt otrzymuje ocenę pozytywną w przypadku uzyskania co najmniej 60% maksymalnej, możliwej do uzyskania punktacji, dla danego działania/ poddziałania/ typu/typów projektu. Projekt, który uzyska mniej niż 60% punktów otrzymuje ocenę negatywną i nie kwalifikuje się do dofinansowania.

Projekt, który uzyska co najmniej 60% maksymalnej, możliwej do uzyskania punktacji, otrzyma punkty przyznane w ramach kryteriów dodatkowych o wartości 0,2 pkt za spełnienie każdego kryterium dodatkowego. Każdy projekt będzie oceniony

pod względem wszystkich kryteriów dodatkowych – przypisanie punktu do danego kryterium będzie miało miejsce jedynie wówczas, gdy dany typ projektu wpisuje się w przedmiotowe kryterium. Ze względu na charakter poszczególnych kryteriów dodatkowych, ocena przeprowadzana będzie przez ekspertów z danej dziedziny. Dodatkowe punkty będą zsumowane z ostatecznym wynikiem uzyskanym z oceny kryteriów ogólnych i specyficznych.

W oparciu o ostateczną liczbę punktów otrzymaną przez projekt przygotowuje się listę projektów o której mowa w art. 44 ust. 4 ustawy wdrożeniowej.

## 4.2.1 Kryteria merytoryczne ogólne

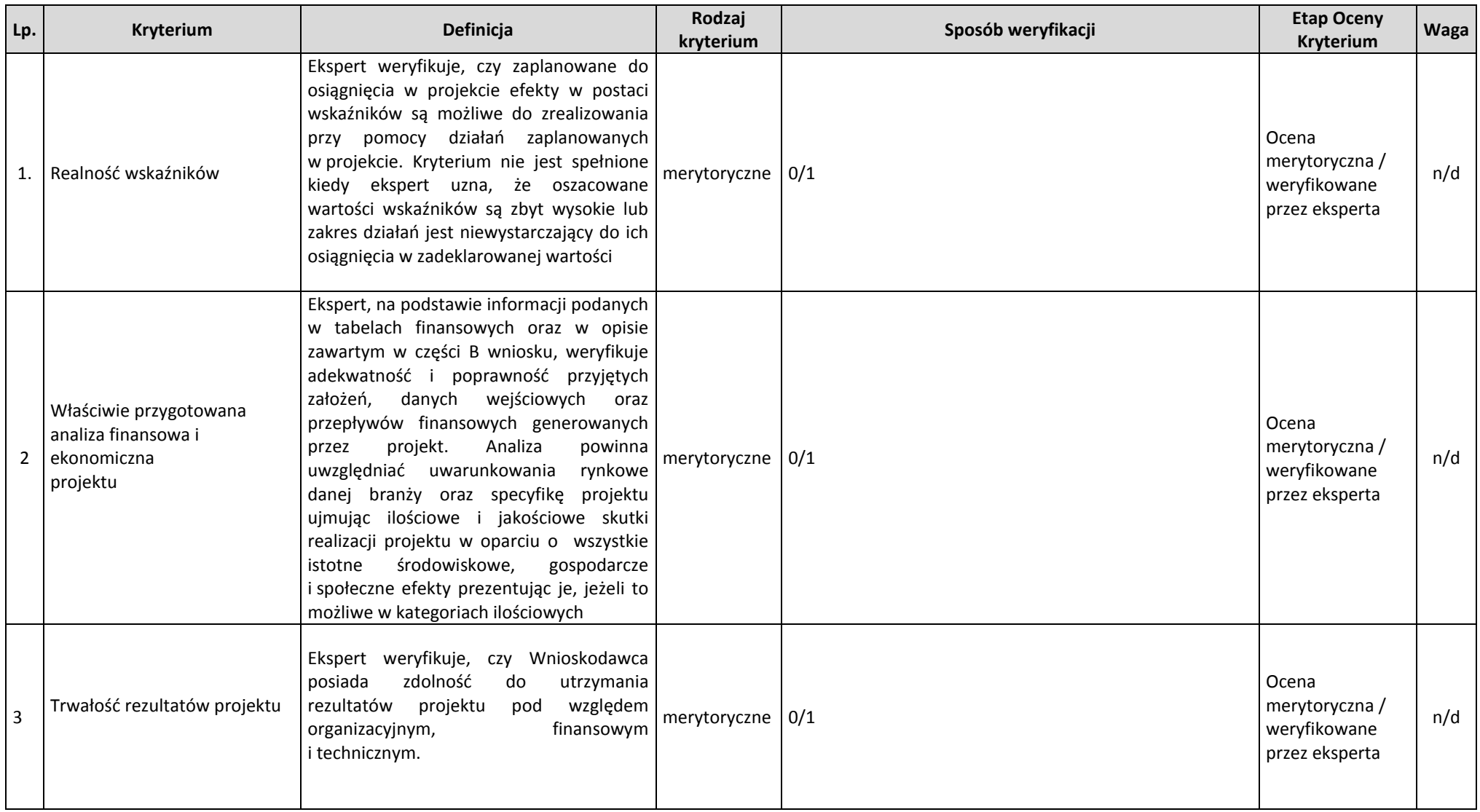

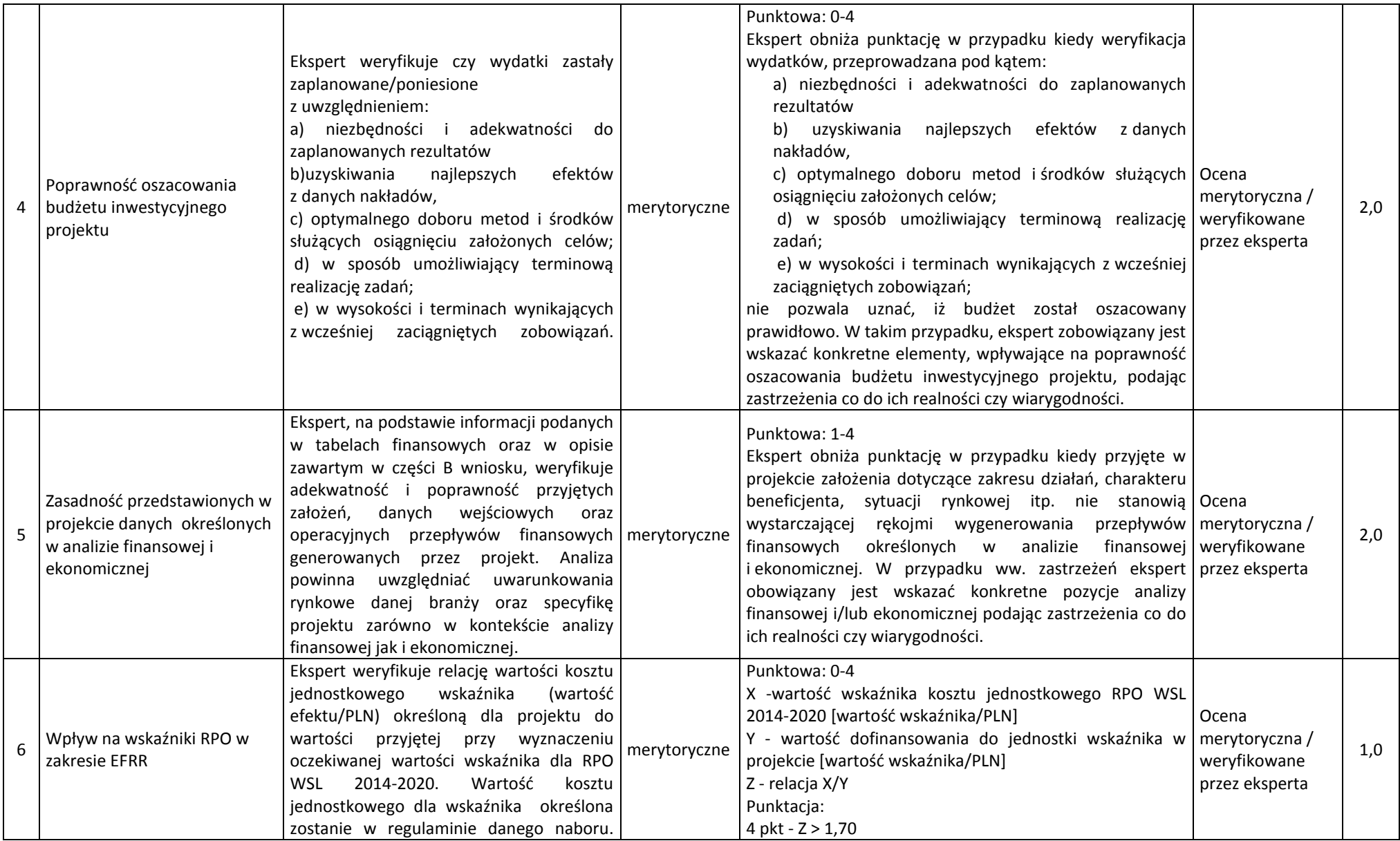

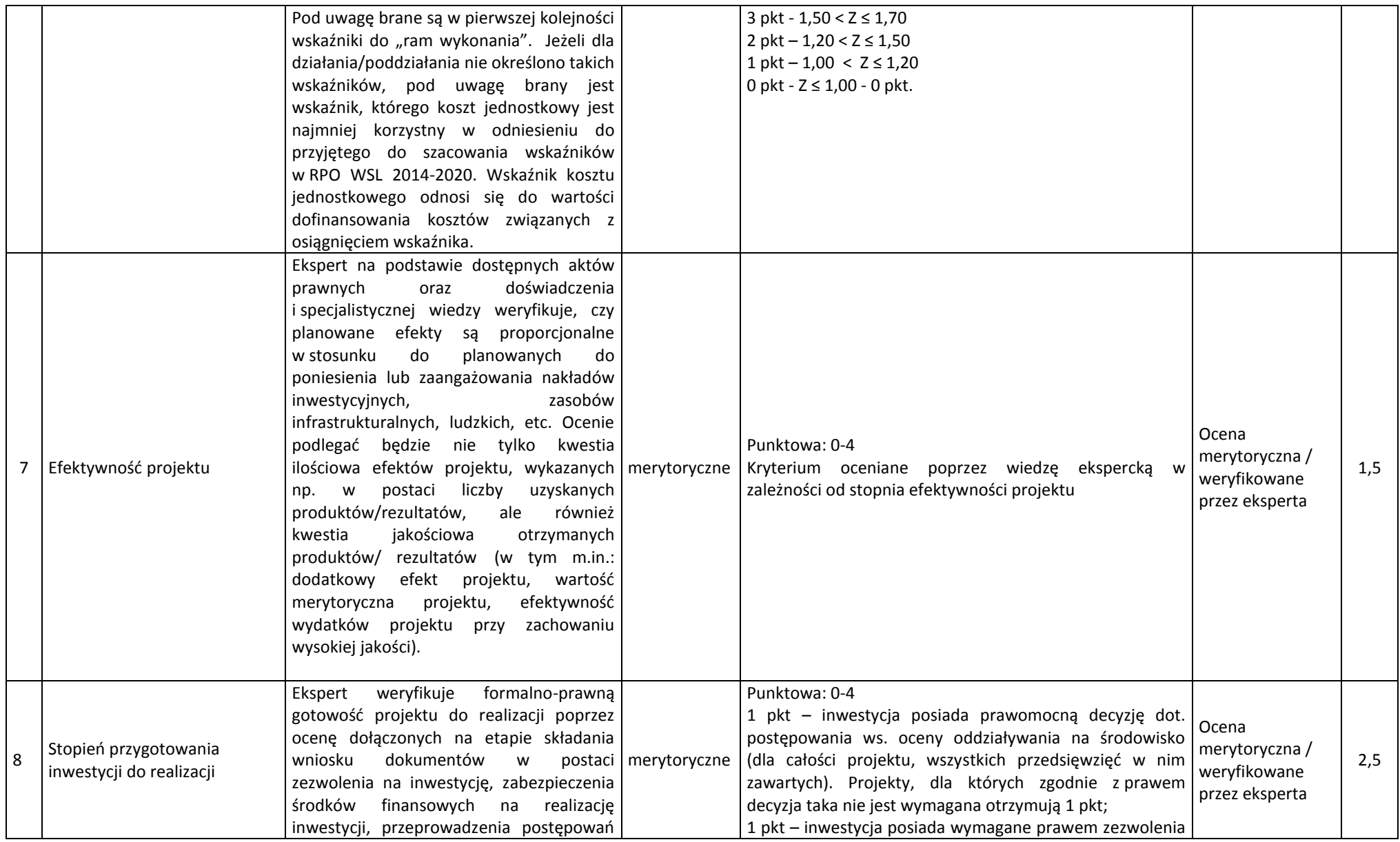

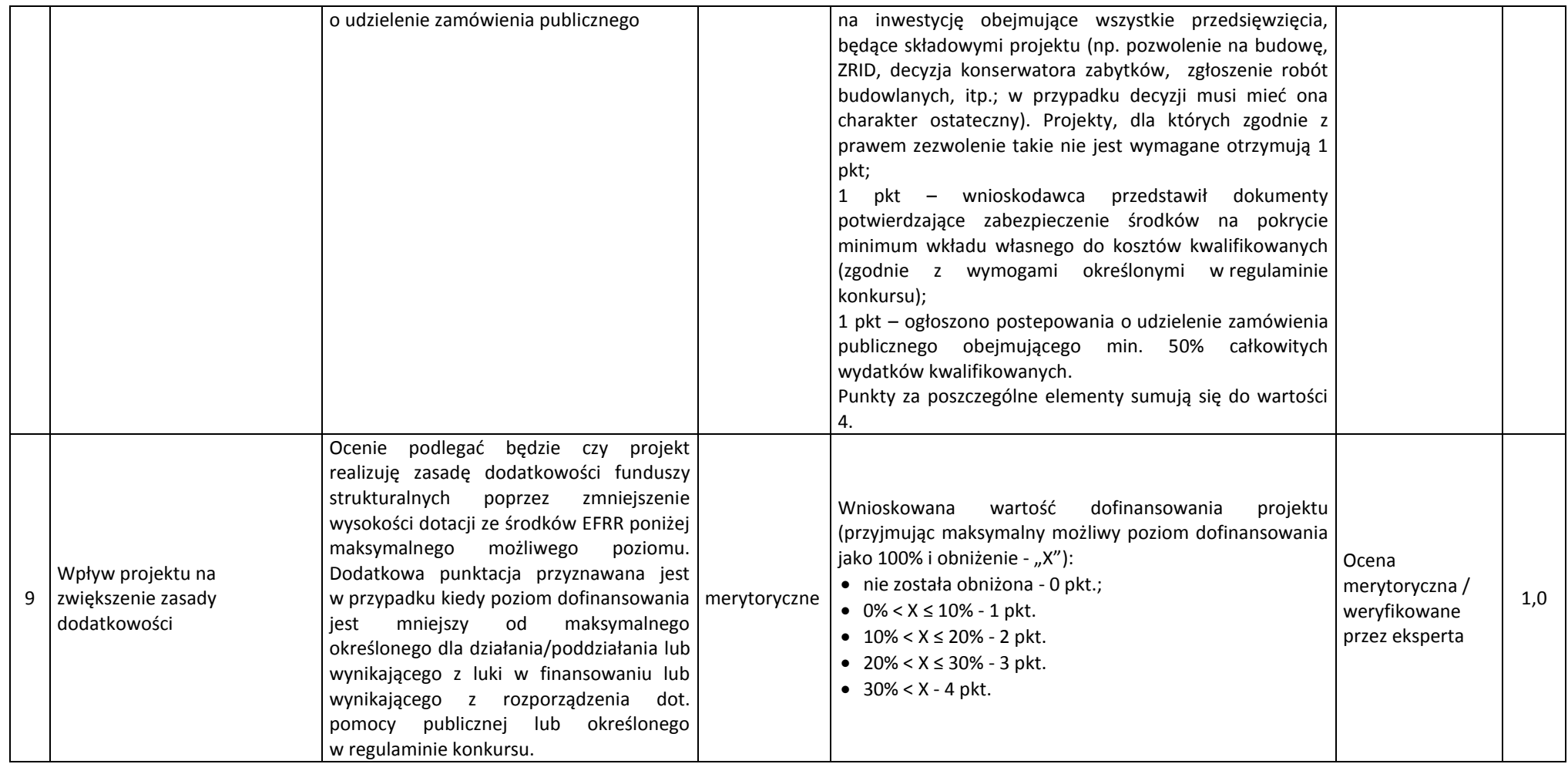

### 4.2.2 Kryteria merytoryczne specyficzne

Pozytywna weryfikacja projektu w zakresie oceny kryteriów merytorycznych stanowi warunek dopuszczający do oceny merytorycznej przy zastosowaniu kryteriów specyficznych dla działania 5.1

### Kryteria dla Działania 5.1

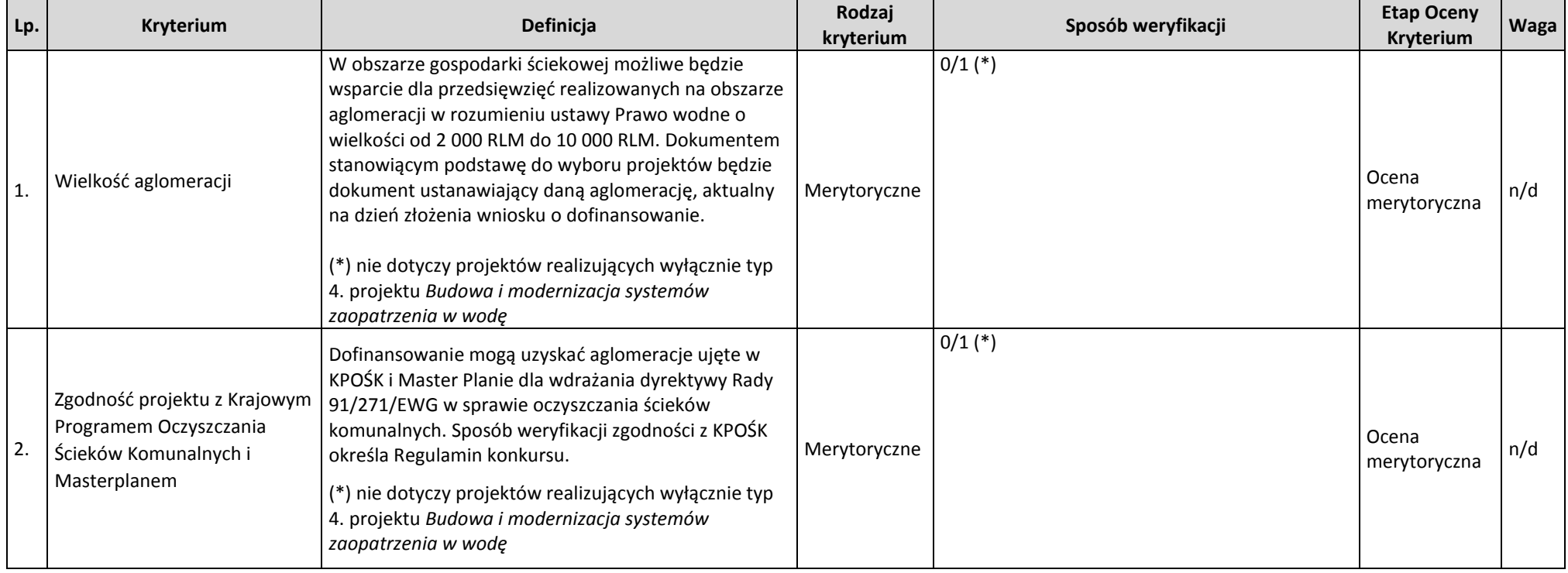

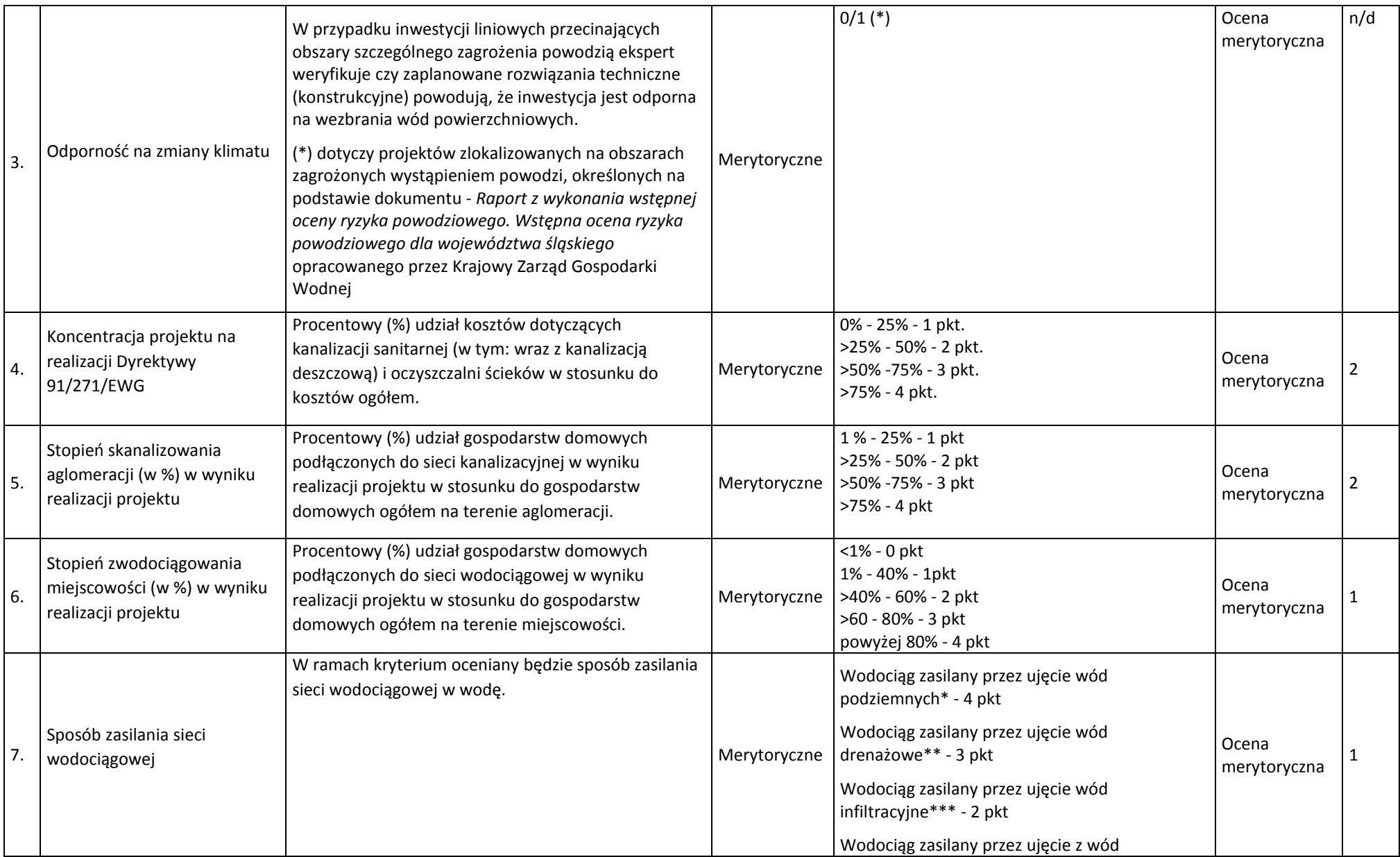

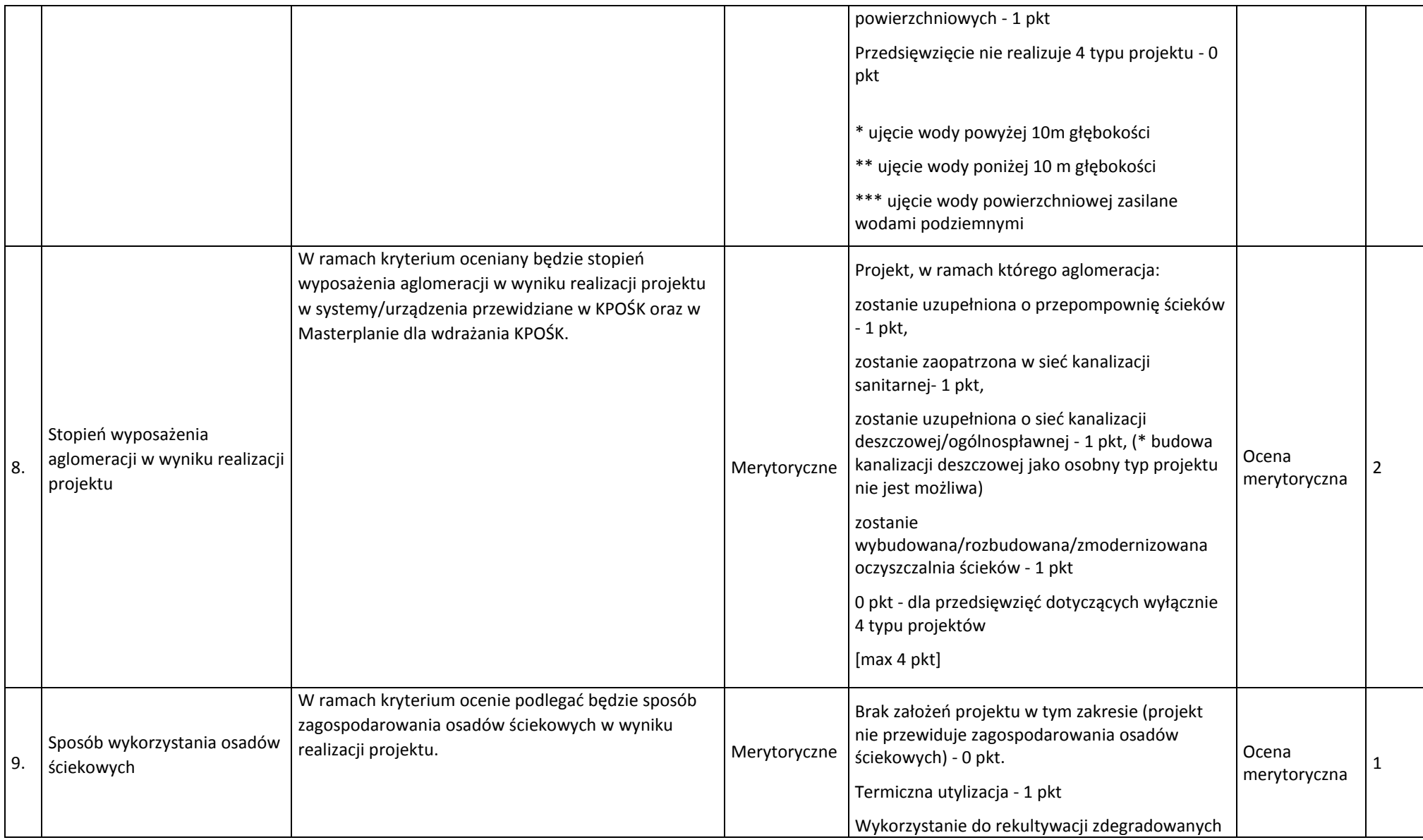

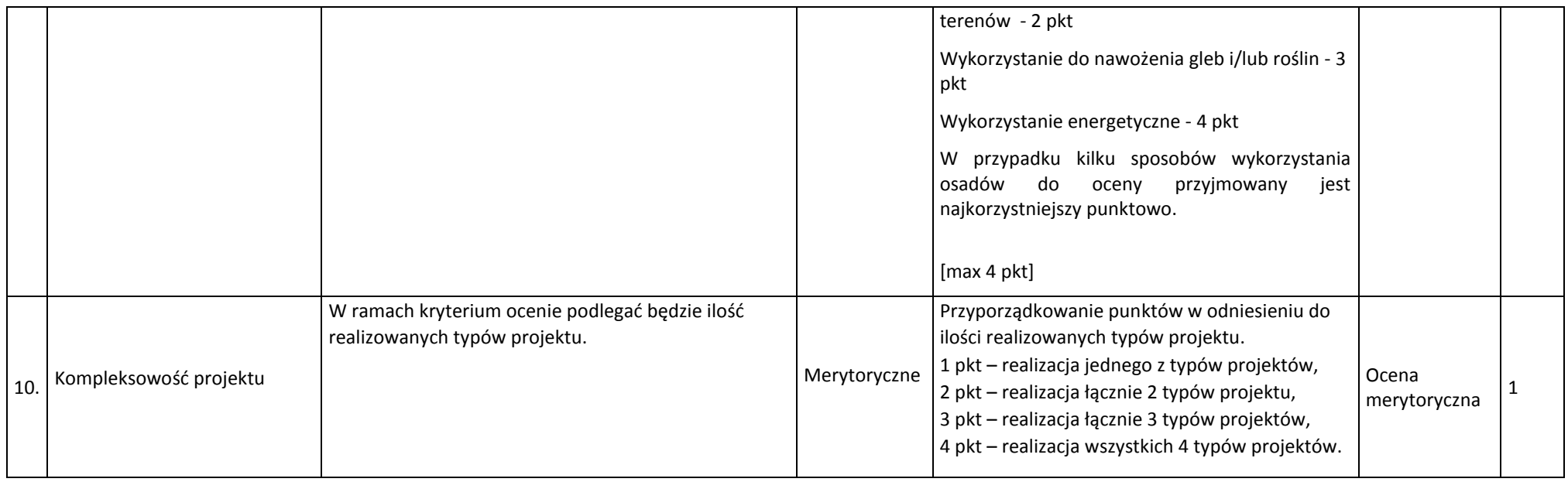

## 4.2.3 Kryteria merytoryczne dodatkowe

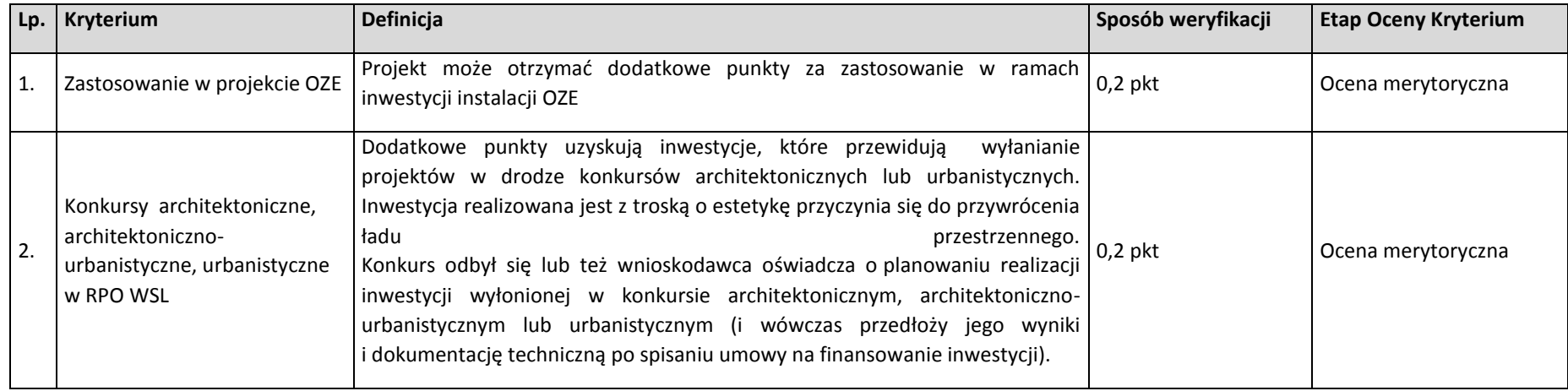

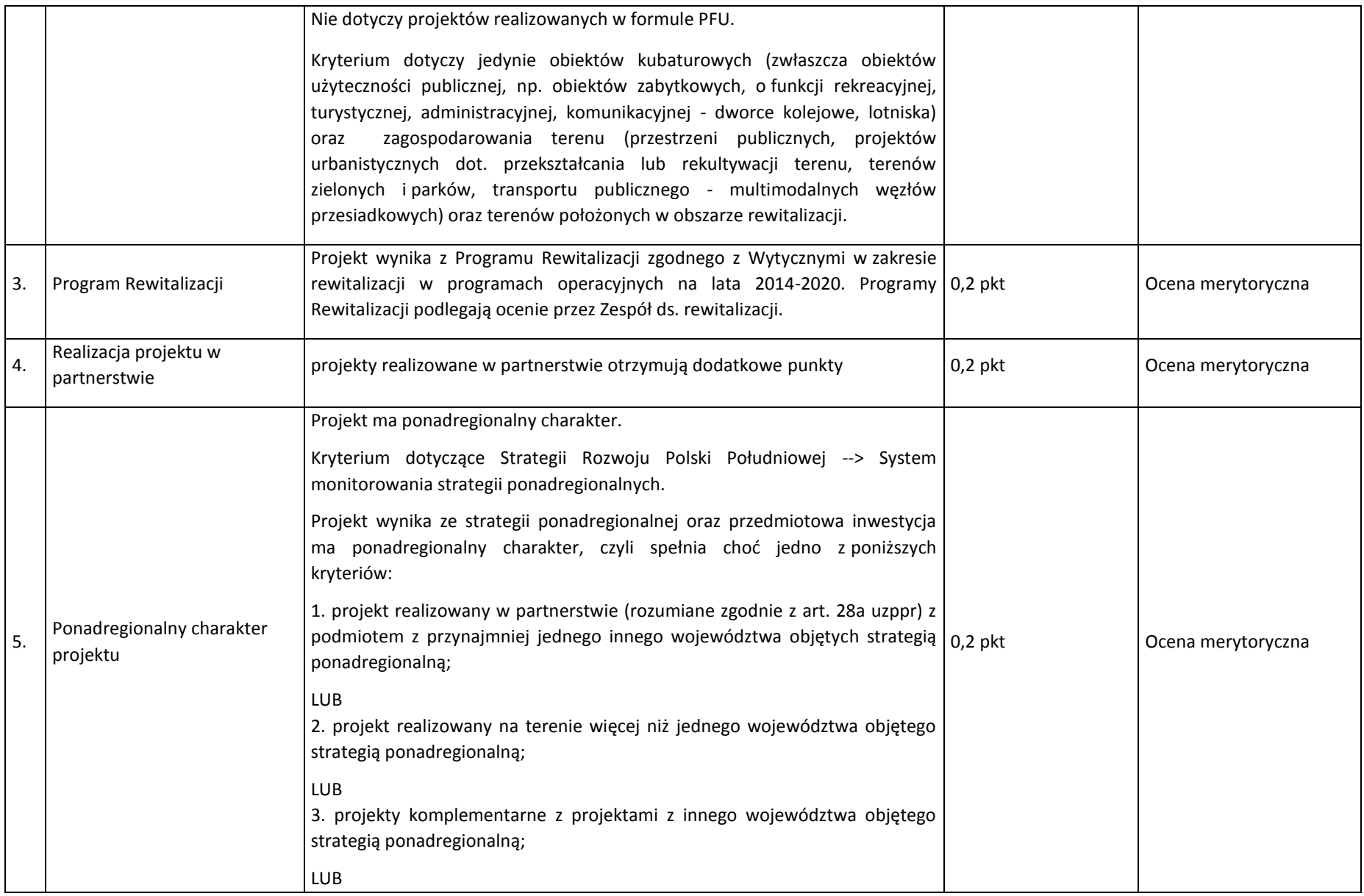

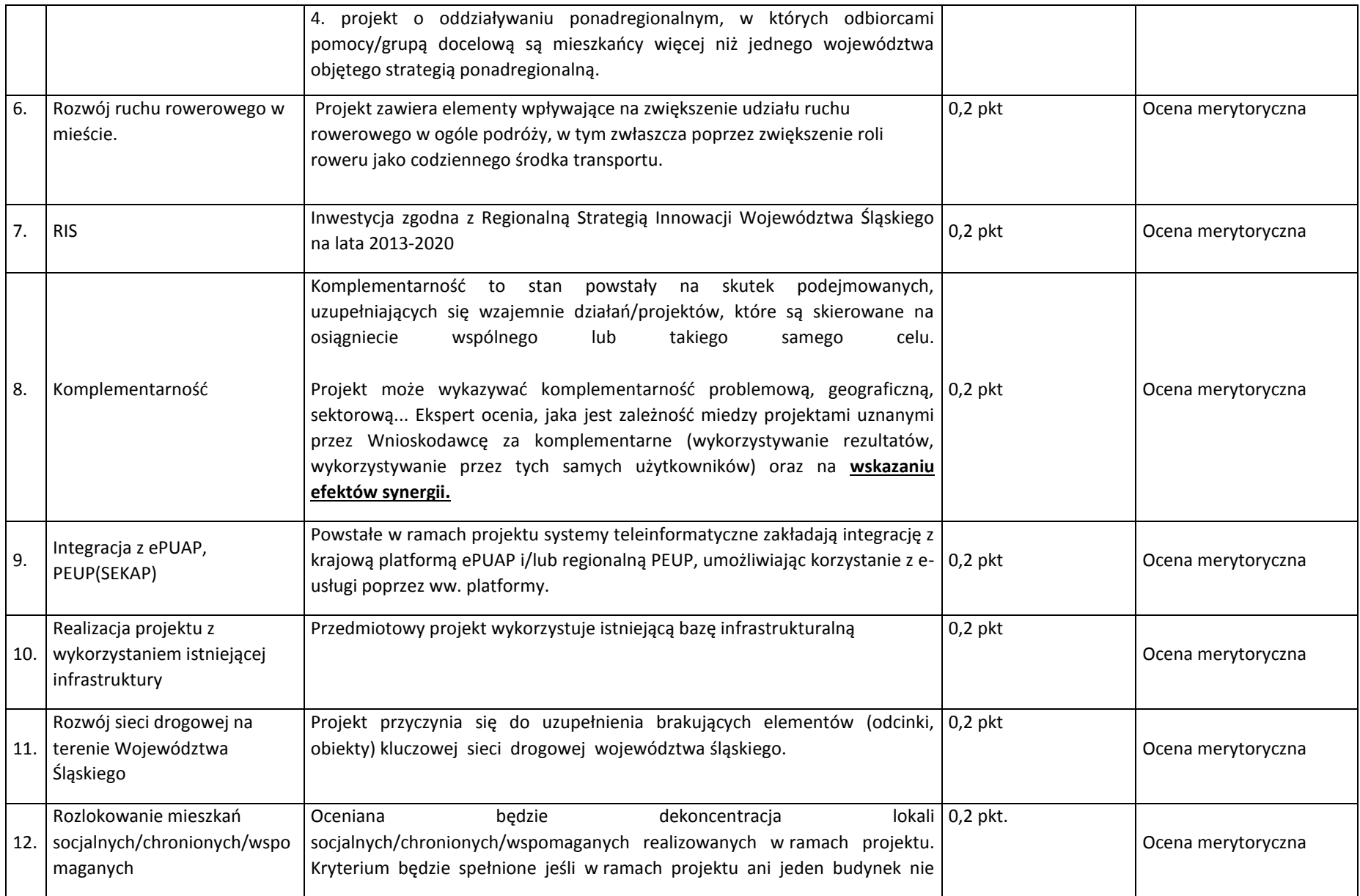

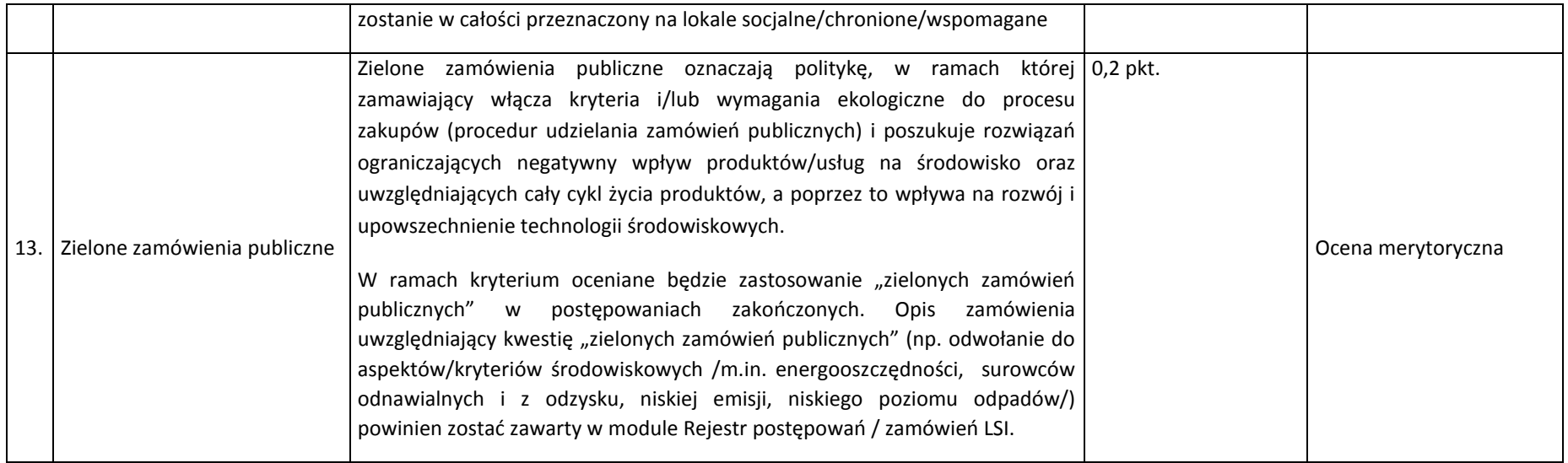

#### 4.3 Kryteria zgodności ze Strategią ZIT/RIT

Kryteria zgodności ze Strategią ZIT/RIT stosowane będą w trakcie oceny merytorycznej, która dla poddziałań ZIT/RIT zostanie podzielona na 2 części:

Na etapie oceny merytorycznej, składającej się z 2 części:

Część 1: Ocena w zakresie kryteriów zgodności ze Strategią ZIT/RIT - dokonywana przez pracowników IOK IP ZIT/RIT i/lub kandydatów na ekspertów, w rozumieniu art. 49 Ustawy wdrożeniowej, wpisanych do Wykazu kandydatów na ekspertów w ramach RPO WSL 2014-2020. Część 2: Ocena w zakresie kryteriów właściwych dla działań/poddziałań RPO WSL 2014-2020 - EFRR; ,

W ramach poddziałań ZIT/RIT stosowane będą następujące rodzaje kryteriów:

- Część 1: Kryteria zgodności ze Strategią ZIT/RIT (zamieszczone w niniejszym rozdziale poniżej):
- 1) Kryteria zgodności ze Strategią ZIT/RIT dostępu (0/1) EFRR i EFS.
- <span id="page-35-0"></span>2) Kryteria zgodności ze Strategią ZIT/RIT ogólne dla Poddziałań ZIT/RIT - EFRR.

 Część 2: Kryteria właściwe dla działań/poddziałań RPO WSL 2014-2020. Sposób oceny projektów w zakresie spełnienia kryteriów merytorycznych ogólnych i szczegółowych został przedstawiony w pkt.5.

Sposób przeprowadzenia oceny merytorycznej w ramach poddziałań ZIT/RIT:

EFRR (Wydział Europejskiego Funduszu Rozwoju Regionalnego):

- 1) Projekty oceniane są w ramach kryteriów zerojedynkowo oraz poprzez przyznanie punktów przez ekspertów, wybranych przez IP ZIT/RIT RPO WSL lub pracowników IP ZIT/RIT RPO WSL.
- 2) W ramach części 1 w pierwszej kolejności weryfikowane będzie spełnienie kryteriów zgodności ze Strategią ZIT/RIT dostępu (0/1), które mają charakter obligatoryjny. Niespełnienie przez projekt co najmniej jednego z w/w kryteriów powoduje, że projekt otrzymuje ocenę negatywną, nie podlega dalszej ocenie i nie kwalifikuje się do dofinansowania.
- 3) Projekt spełniający kryteria zerojedynkowe podlega ocenie punktowej.
- 4) Następnie, w ramach części 1 weryfikowane będą kryteria zgodności ze Strategią ZIT/RIT ogólne dla Poddziałań ZIT/RIT EFRR. W ramach każdego kryterium punktowanego możliwe jest przyznanie maksymalnie 4 pkt (całe punkty). Zakłada się system wartościowania znaczenia poszczególnych kryteriów punktowanych poprzez przypisanie im wag w celu obliczenia średniej ważonej. Przyznana punktacja dla każdego kryterium będzie pomnożona przez jego wagę. Wyznaczanie punktacji w ramach kryteriów zgodności ze Strategią ZIT/RIT ogólnych, następuje poprzez przyznanie punktów dla poszczególnych kryteriów (przemnożenie punktów i wag), nastepnie sumowane są wyniki z poszczególnych kryteriów. Określenie wartości punktacji następuje poprzez zsumowanie otrzymanych wyników.
- 5) Projekt otrzymuje ocenę pozytywną w części 1 w przypadku uzyskania co najmniej 40% maksymalnej, możliwej do uzyskania punktacji w ramach kryteriów zgodności ze Strategią ZIT/RIT ogólne dla Poddziałań ZIT/RIT - EFRR. Projekt, który uzyska mniej niż 40% punktów otrzymuje ocenę negatywną i nie kwalifikuje się do dofinansowania.
- 6) Dla projektów, które osiągnęły minimum punktowe w ramach części 1 i części 2 dokonuje się sumowania punktów z części 1 i 2 oraz przeliczenia uzyskanych w poszczególnych częściach oceny punktów przy zastosowaniu algorytmu: suma punktów uzyskana w części 1 w zakresie kryteriów zgodności ze Strategią ZIT/RIT x 50% + suma punktów uzyskana z 2 części w zakresie kryteriów właściwych dla działań/poddziałań RPO WSL 2014-2020 x 50%. Wynik oceny ustala się na podstawie średniej arytmetycznej z ocen projektu dokonanych przez poszczególnych członków KOP.
- 7) W oparciu o ostateczną liczbę punktów otrzymaną przez projekt przygotowuje się listę projektów o której mowa w art. 44 ust. 4 Ustawy z dn. 11 lipca 2014 r. o zasadach realizacji programów w zakresie polityki spójności finansowanych w perspektywie 2014-2020.

### Kryteria zgodności ze Strategią ZIT/RIT - dostępu (0/1) – EFRR i EFS

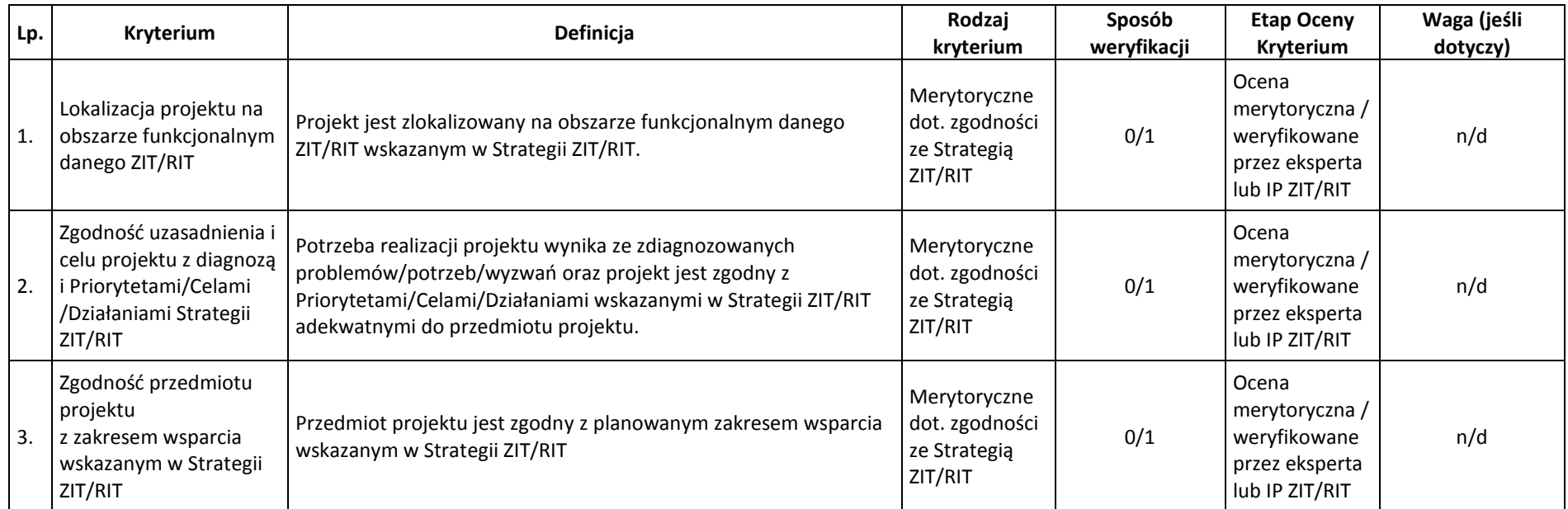

## Kryteria zgodności ze Strategią ZIT/RIT ogólne dla poddziałań ZIT/RIT – EFRR

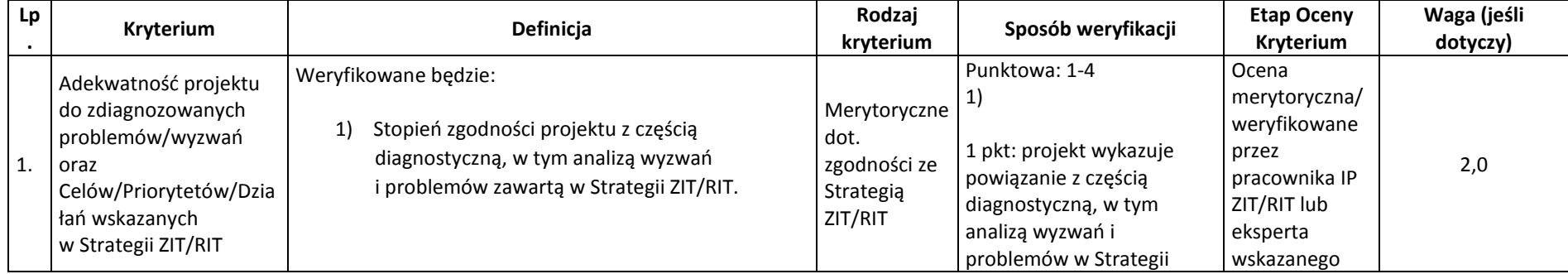

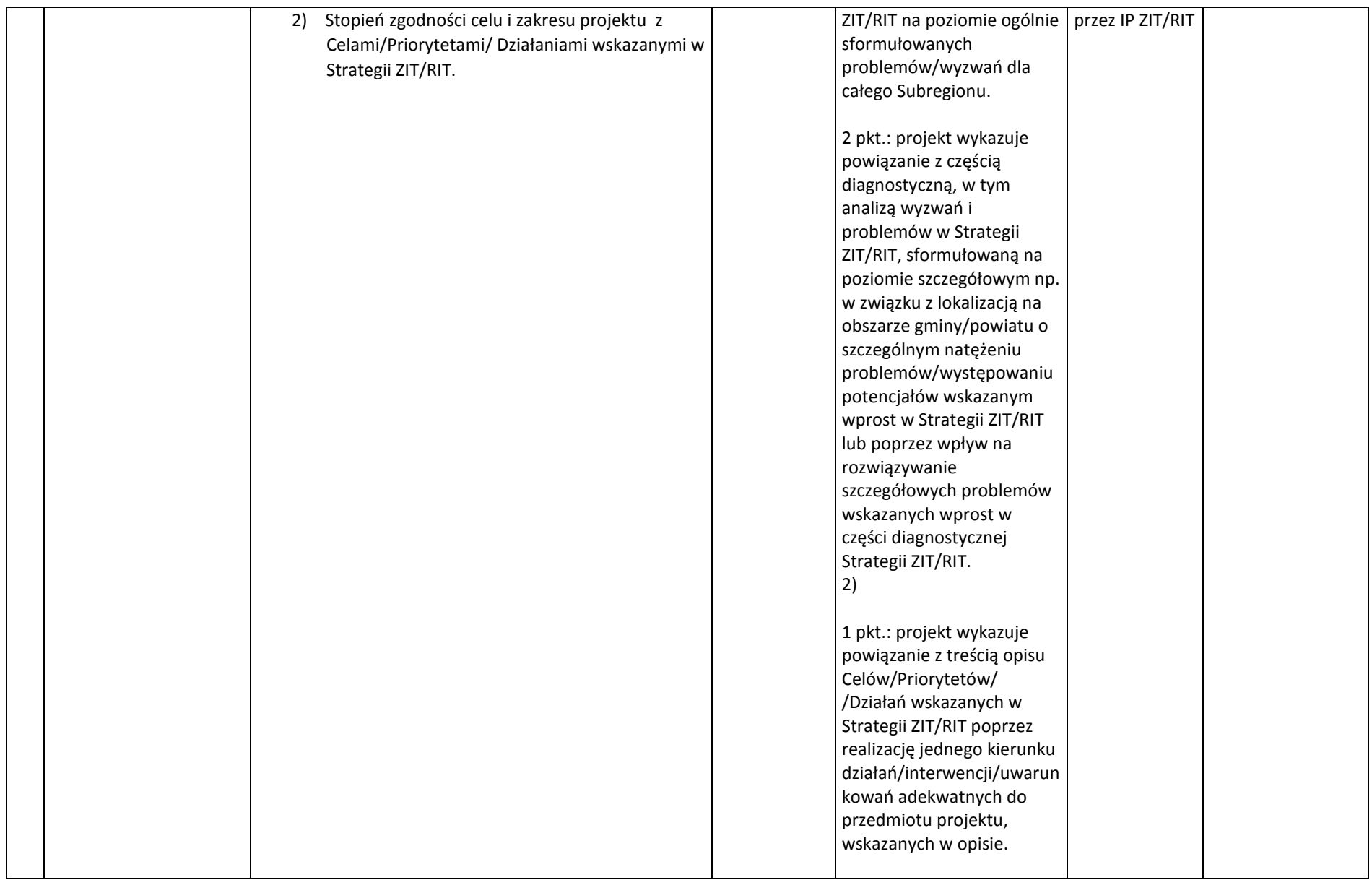

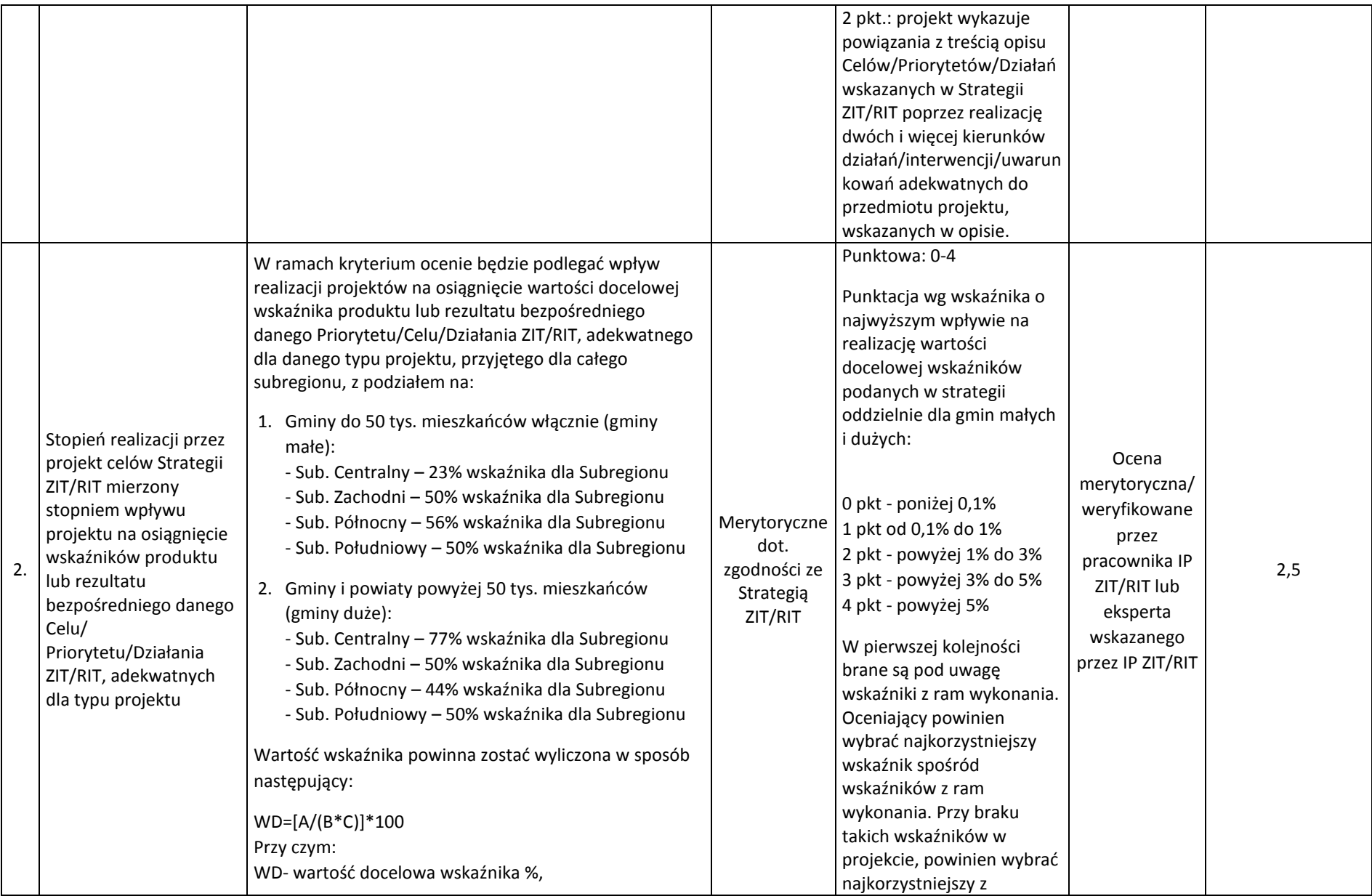

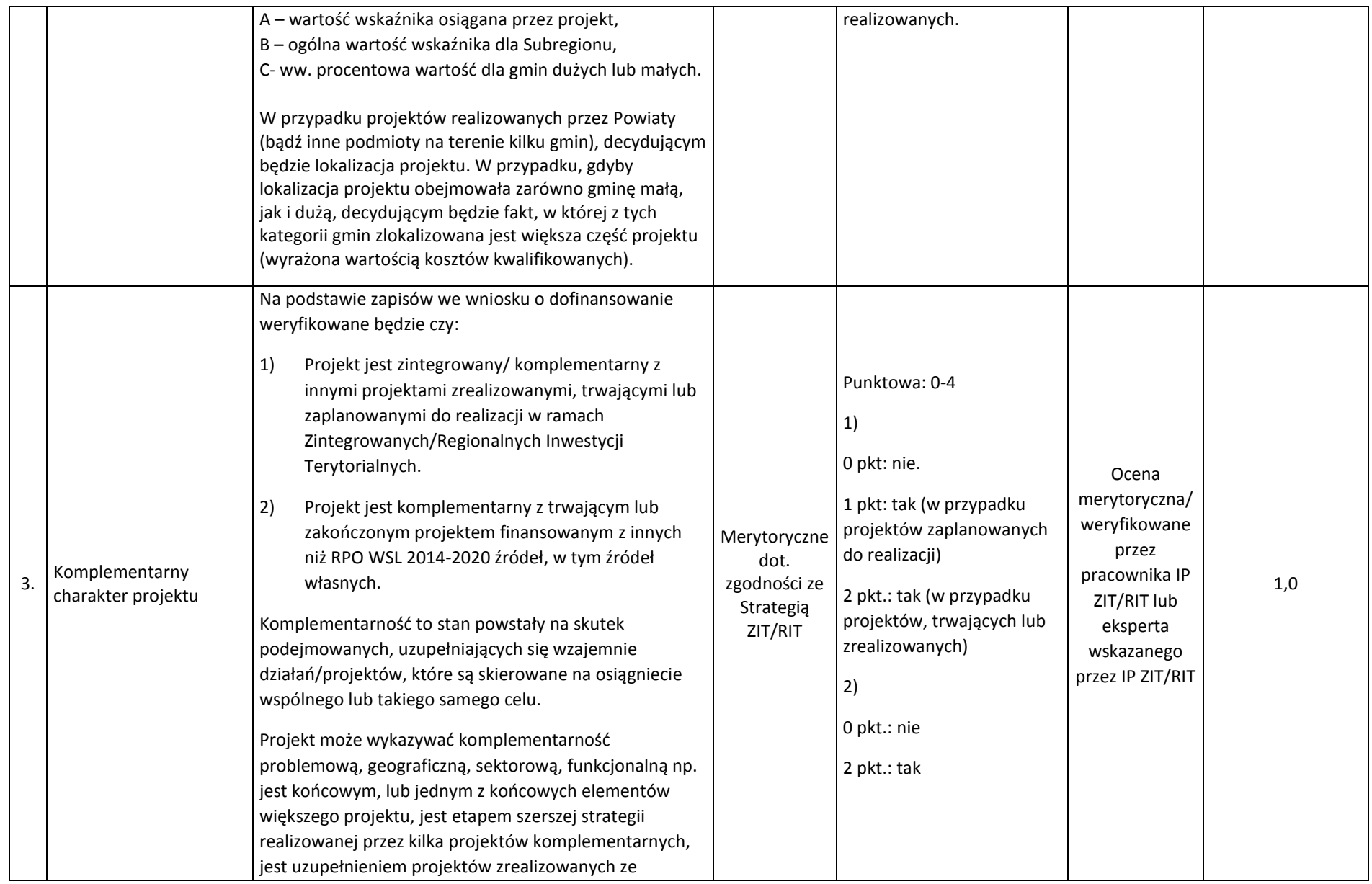

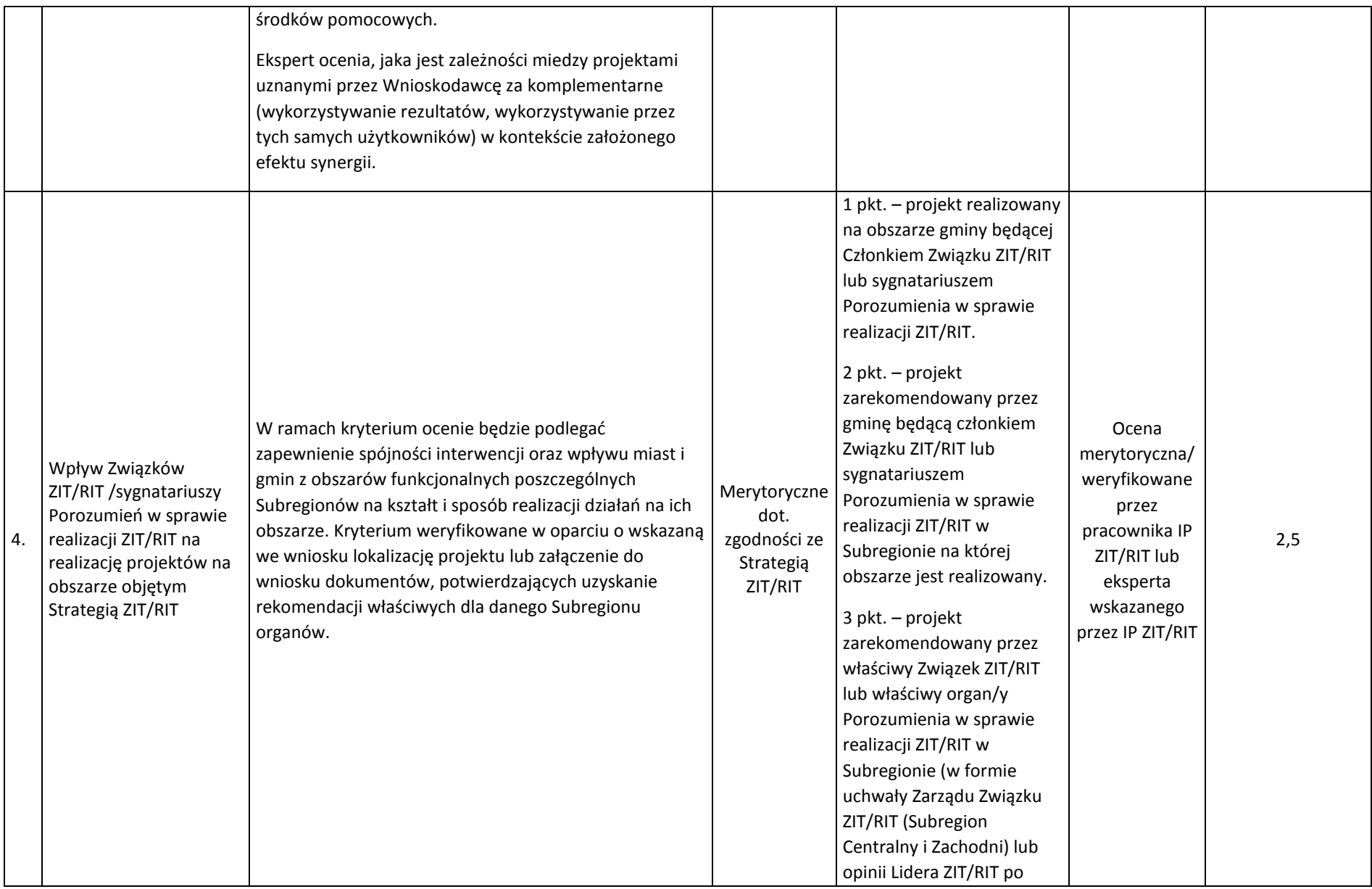

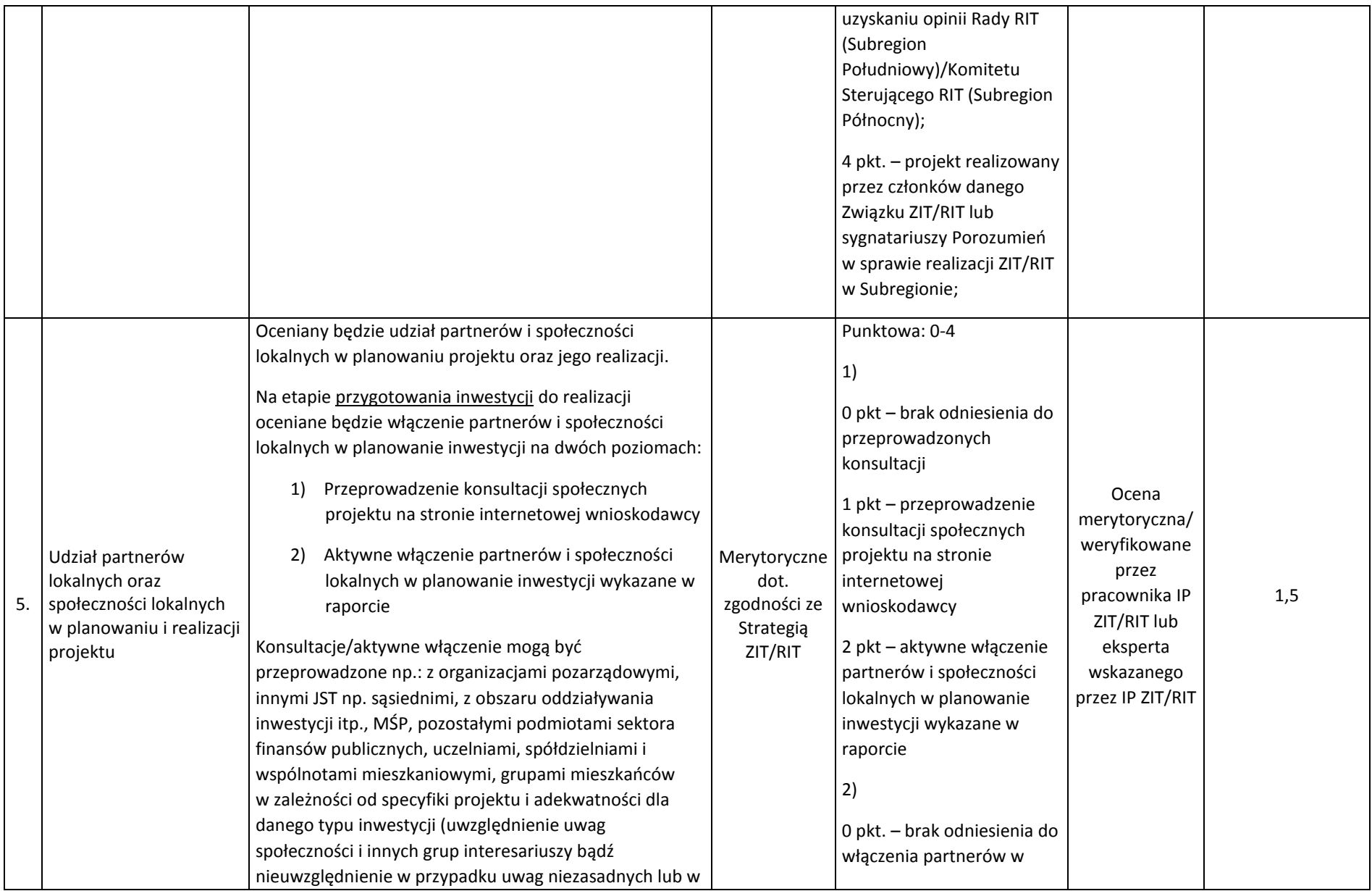

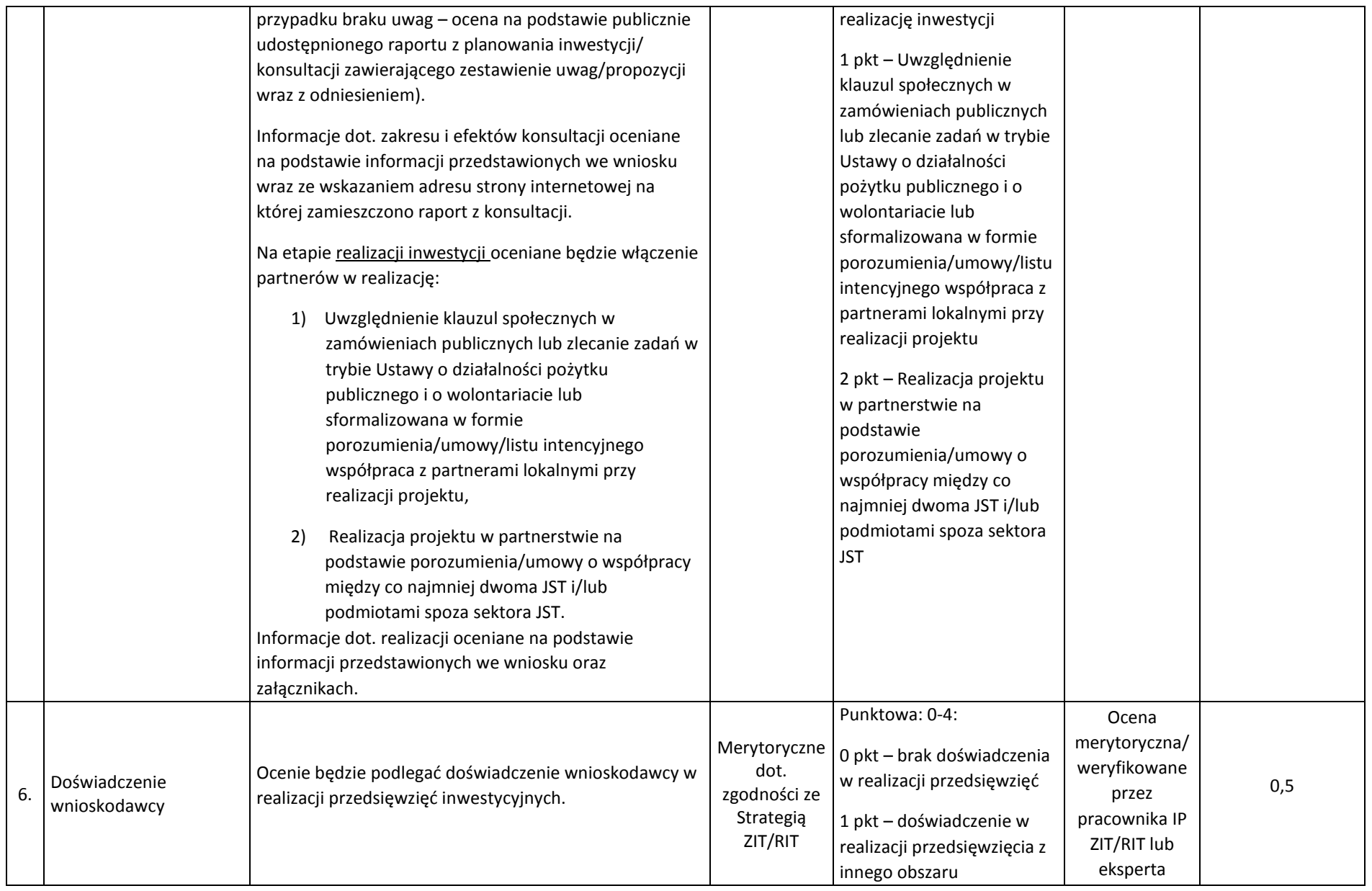

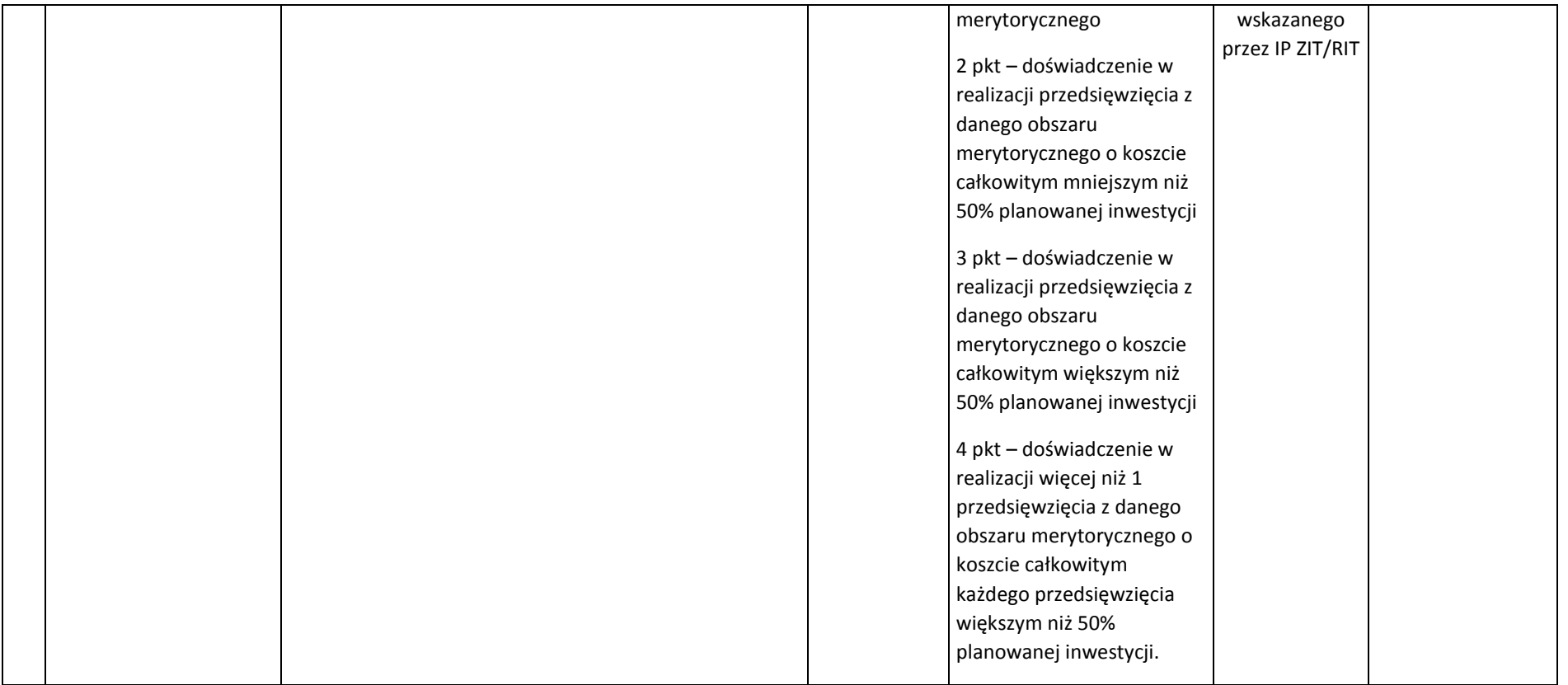

### <span id="page-45-0"></span>**5. Procedura oceny i wyboru projektów do dofinansowania**

1. Termin prowadzenia oceny wniosku nie powinien przekroczyć 60 dni. W uzasadnionych przypadkach termin oceny może zostać wydłużony. Decyzję w tej sprawie podejmuje dyrektor FR na podstawie notatki służbowej. Jeżeli przedłużenie oceny wpływa na szacowany termin rozstrzygnięcia konkursu, o którym mowa w pkt 5.1 niniejszego regulaminu, IOK informuje o tym fakcie na stronie internetowej.

2. Sposób działania KOP określa regulamin pracy KOP.

3. Za moment rozpoczęcia procesu oceny wniosków uznaje się moment powołania KOP.

#### **Sposób dokonywania oceny formalnej wniosków**

1. Ocena formalna wniosku o dofinansowanie dokonywana jest metodą zerojedynkową przez co najmniej dwóch pracowników IOK.

2. Ocena dokonywana jest w oparciu o kryteria wyboru projektów zatwierdzone przez Komitet Monitorujący RPO WSL 2014-2020, stanowiące zał. 3 do SZOOP.

3. Katalog elementów projektu, które nie będą podlegać poprawie (zgodnie z odpowiednimi kryteriami dopuszczającymi) dotyczy następujących okoliczności:

a) złożenia wniosku na odpowiednim formularzu i w postaci elektronicznej – wnioski złożone poza systemem LSI pozostają bez rozpatrzenia;

b) posiadania w momencie zamknięcia naboru dokumentów (załączników) wymaganych w regulaminie – w przypadku konieczności dołączenia do wniosku aplikacyjnego dokumentów określonych jako obligatoryjne, wnioskodawca jest zobowiązany do ich złożenia w terminie naboru. W przypadku braku odpowiedniego dokumentu wnioskodawca będzie mógł uzupełnić załącznik, pod warunkiem, iż data jego wystawienia nie będzie późniejsza niż data zamknięcia naboru;

c) kwalifikowalności podmiotowej wnioskodawcy – wnioskodawca i partnerzy (jeśli dotyczy) wpisują się w katalog beneficjentów programu i regulamin naboru;

d) posiadania na moment zamknięcia naboru umowy partnerskiej oraz przeprowadzenia wyboru partnerów zgodnie z art. 33 ustawy wdrożeniowej (tylko w przypadku występowania partnerstwa w projekcie);

e) niepodleganie wykluczeniu z możliwości otrzymania wsparcia na podstawie właściwych przepisów prawa;

f) kwalifikowalności przedmiotowej projektu – traktowanej jako zgodność z przedmiotem naboru, w tym z typami projektów podlegającymi dofinansowaniu oraz warunkami dostępu określonymi w pkt. 2. niniejszego regulaminu, a także weryfikującej czy inwestycja nie została zakończona przed złożeniem wniosku o dofinansowanie oraz czy jest realizowana na terenie województwa śląskiego (lub jej efekty wpływają na rozwój województwa śląskiego);

g) nieprzekraczania wartości maksymalnej/ minimalnej kosztów kwalifikowalnych/całkowitych projektu – w przypadku gdy stosowne ograniczenia wynikają z SZOOP bądź regulaminu konkursu.

4. W przypadku stwierdzenia we wniosku o dofinansowanie braków formalnych lub oczywistych omyłek IOK wzywa wnioskodawcę do uzupełnienia wniosku lub poprawienia w nim oczywistej omyłki w wyznaczonym terminie nie krótszym niż 7 dni od dnia doręczenia wezwania, pod rygorem pozostawienia wniosku bez rozpatrzenia.

5. Z zastrzeżeniem ppkt. 3 sekcji "Sposób dokonywania oceny formalnej wniosków", wniosek o dofinansowanie może podlegać poprawie i uzupełnieniu jedynie w zakresie, który umożliwiają kryteria wyboru projektów, oraz pod warunkiem, że uzupełnienie lub poprawa dotyczą braków formalnych lub oczywistych omyłek.

6. W szczególnych, uzasadnionych przypadkach, gdy brak możliwości usunięcia uchybienia we wskazanym terminie co wynika z okoliczności niezależnych od wnioskodawcy, na jego pisemny wniosek złożony do IOK za pośrednictwem SEKAP lub ePUAP, w terminie dokonania poprawy, dyrektor FR przy zachowaniu zasady równego traktowania wnioskodawców, ma możliwość wyznaczyć inny termin na dokonanie poprawy lub uzupełnienia – pod warunkiem, iż nie będzie to stanowić zagrożenia dla terminowego rozstrzygnięcia konkursu.

7. Usuwając uchybienia formalne wnioskodawca powinien stosować się do wskazówek zawartych w otrzymanym z IOK wezwaniu oraz przestrzegać reguł dotyczących przygotowywania dokumentacji konkursowej opisanych w Instrukcji wypełniania wniosku o dofinansowanie.

8. Uzupełnienie lub poprawa wniosku o dofinansowanie w wyznaczonym terminie nie może prowadzić do jego istotnej modyfikacji. Dopuszczalne jest dokonanie uzupełnień lub poprawy wniosku w zakresie i trybie wskazanym przez IOK. Decyzję o ponownym uzupełnieniu wniosku, przy zachowaniu zasady równego traktowania wnioskodawców, podejmuje dyrektor FR na podstawie notatki służbowej.

9. Po uzupełnieniu/poprawie wniosku o dofinansowanie ocena formalna jest kontynuowana. Niespełnienie któregokolwiek z kryteriów oceny formalnej powoduje odrzucenie wniosku o dofinansowanie, na skutek czego projekt nie może być skierowany do kolejnego etapu oceny.

10. Projekt, który spełnił wszystkie kryteria dopuszczające, poddawany jest dalszej ocenie pod kątem pozostałych kryteriów oceny formalnej.

11. Informacja o wyniku oceny formalnej przekazywana jest wnioskodawcy za pośrednictwem LSI, a w przypadku odrzucenia wniosku o dofinansowanie, również w formie pisemnej z uzasadnieniem. Informacja zawiera pouczenie o przysługującym środku odwoławczym i nie stanowi decyzji w rozumieniu ustawy z dnia 14 czerwca 1960 r. Kodeks postępowania administracyjnego (t.j Dz.U. z 2013 r., poz. 267 z późn zm.).

12. W przypadku braku odpowiedzi wnioskodawcy na wezwanie IOK dotyczące uzupełnienia/poprawy w wyznaczonym terminie wniosek pozostaje bez rozpatrzenia.

13. Wniosek o dofinansowanie może zostać wycofany z oceny formalnej na pisemną prośbę wnioskodawcy.

14. Niezwłocznie po zakończeniu oceny formalnej wszystkich projektów złożonych w konkursie IOK zamieszcza na swojej stronie internetowej zbiorczą listę projektów zakwalifikowanych do oceny merytorycznej.

#### **Sposób dokonywania oceny merytorycznej wniosków**

1. Ocena merytoryczna przeprowadzana jest przez ekspertów, a w przypadku konkursu ZIT/RIT również przez pracowników IP ZIT/RIT.

2. W trakcie oceny merytorycznej projektu, w przypadku zaistnienia wątpliwości/lub konieczności uzyskania od wnioskodawcy dodatkowych informacji bądź wyjaśnień, na wniosek osoby oceniającej, IOK może zwrócić się do wnioskodawcy o złożenie wyjaśnień dotyczących wniosku. Złożone wyjaśnienia stanowią integralną część dokumentacji aplikacyjnej. Wprowadzone treści powinny być jednoznaczne oraz umożliwiać weryfikację okoliczności będących przedmiotem oceny. Ewentualne zmiany treści wniosku o dofinansowanie, będące konsekwencją złożonych wyjaśnień, mogą mieć wyłącznie charakter porządkowy i doprecyzowujący Wyjaśnienia nie mogą również odnosić się do kwestii całkowicie pominiętych przez wnioskodawcę we wniosku o dofinansowanie. W przypadku niezłożenia wyjaśnień w wyznaczonym przez IOK terminie, ocena projektu przeprowadzana jest na podstawie dostępnych we wniosku informacji.

3. W przypadku wystąpienia znacznych rozbieżności w końcowych ocenach projektu, lub w przypadku skrajnych ocen któregokolwiek z kryteriów, oceniający członkowie KOP wzywani są do dyskusji w celu usunięcia rozbieżności. Gdy usunięcie rozbieżności w drodze konsensusu nie jest możliwe, oceny danego projektu dokonuje inna para w ramach obradującej KOP lub dodatkowi członkowie KOP powołani do oceny w ramach uzupełnienia składu KOP. Ponowna ocena projektu jest wiążąca, gdy nie występują znaczne rozbieżności w ocenie wniosku.

4. Za znaczne rozbieżności przyjmuje się:

a) w kryteriach zerojedynkowych (0/1) przyznanie ocen skrajnych przez oceniających,

b) w kryteriach punktowanych w skali od 0 do 4, przyznanie przez jednego oceniającego w danym kryterium 0 punktów i jakiejkolwiek innej wartości punktowej przyznanej przez drugiego oceniającego w tym samym kryterium (tj. 0 i 1, 0 i 2, 0 i 3, 0 i 4) oraz przyznanie w danym kryterium 1 punktu przez jednego oceniającego i 4 punktów przez drugiego oceniającego,

c) przyznanie przez jednego członka KOP liczby punktów, która kwalifikuje projekt do uzyskania oceny pozytywnej i równoczesne przyznanie przez drugiego członka KOP liczby punktów, która kwalifikuje projekt do uzyskania oceny negatywnej.

5. Wniosek o dofinansowanie może zostać wycofany z oceny merytorycznej na prośbę wnioskodawcy.

6. Na podstawie kart oceny merytorycznej projektów oraz metodologii obliczania ostatecznej punktacji projektów, przygotowywana jest lista ocenionych projektów. Na liście uwzględnione są wszystkie projekty, które podlegały ocenie w ramach KOP, uszeregowane od projektów, które uzyskały największą liczbę punktów do projektów najniżej ocenionych.

7. Informacja o wyniku oceny merytorycznej przekazywana jest wnioskodawcy za pośrednictwem LSI, a w przypadku odrzucenia projektu, również w formie pisemnej z uzasadnieniem. Informacja zawiera pouczenie o przysługującym środku odwoławczym i nie stanowi decyzji w rozumieniu ustawy z dnia 14 czerwca 1960 r. Kodeks postępowania administracyjnego (t.j. Dz.U. z 2013 r., poz. 267 z późn., zm.).

8. W przypadku stwierdzenia na etapie oceny merytorycznej, że wniosek o dofinansowanie nie spełnia kryteriów formalnych, wniosek kierowany jest do ponownej oceny formalnej, zgodnie z zapisami sekcji "Sposób dokonywania oceny formalnej wniosków".

### <span id="page-48-0"></span>**5.1 Rozstrzygnięcie konkursu**

1. Rozstrzygnięcie konkursu, w tym podjęcie decyzji w zakresie wyboru do dofinansowania, następuje poprzez zatwierdzenie listy ocenionych projektów Szacowany termin rozstrzygnięcia konkursu: luty 2017 r.

2. W uzasadnionych przypadkach dyrektor FR podejmuje decyzję o wydłużeniu trwania oceny. Wnioskodawcy zostaną o takim fakcie poinformowani na stronie [www.rpo.slaskie.pl.](http://www.rpo.slaskie.pl/)

3. Informacja o projektach wybranych do dofinansowania jest upubliczniana na stronie internetowej [www.rpo.slaskie.pl](http://www.rpo.slaskie.pl/) oraz na portalu w formie odrębnej listy nie później niż 7 dni od dnia rozstrzygnięcia konkursu. Lista ta uwzględnia projekty, które uzyskały wymaganą liczbę punktów z wyróżnieniem projektów wybranych do dofinansowania.

4. Wnioskodawcy projektów, o których mowa w ppkt. 3 informowani są o zakończeniu oceny, jej wyniku wraz z uzasadnieniem oceny w formie pisemnej. Wnioskodawcom, których projekty nie zostały wybrane do dofinansowania wraz z informacją o wynikach oceny przekazywane jest pouczenie o przysługującym środku odwoławczym. Informacja nie stanowi decyzji w rozumieniu ustawy z dnia 14 czerwca 1960 r. Kodeks postępowania administracyjnego (t.j. Dz.U. z 2013 r., poz. 267 z późn. zm.).

5. Po rozstrzygnięciu konkursu IZ może zwiększyć kwotę przeznaczoną na dofinansowanie w konkursie i wybierać do dofinansowania projekty, które uzyskały wymaganą liczbę punktów, lecz ze względu na wyczerpanie pierwotnej kwoty przyznanej na dofinansowanie w konkursie nie zostały wybrane do dofinansowania w wyniku rozstrzygnięcia konkursu.

6. Przesłanką zmiany listy, o której mowa w pkt. 1 są również rozstrzygnięcia zapadające w ramach procedury odwoławczej, o której mowa w pkt 5.2. Projekty, które uzyskały wymaganą liczbę punktów, lecz ze względu na wyczerpanie pierwotnej alokacji przeznaczonej na dofinansowanie w konkursie nie zostały

wybrane do dofinansowania w wyniku rozstrzygnięcia konkursu mogą zostać wybrane do dofinansowania, w sytuacji:

a) dostępności alokacji przeznaczonej na konkurs, spowodowanej w szczególności:

i. rezygnacją z podpisania umowy o dofinansowanie przez wnioskodawcę, którego projekt został wybrany do dofinansowania w ramach konkursu;

ii. powstaniem oszczędności przy realizacji projektów wybranych do dofinansowania w ramach konkursu;

iii. rozwiązaniem umowy o dofinansowanie dla projektu wybranego do dofinansowania w ramach konkursu;

b) zwiększenia alokacji na konkurs, co może w szczególności wynikać z:

i. realokacji środków w ramach działań lub poddziałań w programie operacyjnym;

ii. powstania oszczędności w ramach tego samego działania lub poddziałania przy realizacji projektów złożonych w ramach innych konkursów dla tych działań/poddziałań;

iii. rozwiązania umowy o dofinansowanie w ramach tego samego działania lub poddziałania dla projektu złożonego w ramach innych konkursów dla tych działań/poddziałań.

7. Dodatkowy wybór do dofinansowania następuje zgodnie z kolejnością zamieszczania projektów na liście, przy czym ze względu na zasadę równego traktowania wnioskodawców, wybór projektów musi objąć projekty, które uzyskały taką samą liczbę punktów w ramach konkursu.

8. Informacja o dodatkowym wyborze projektów do dofinansowania upubliczniana jest poprzez zmianę listy o której mowa w pkt. 1.

9. W przypadku zmiany listy na stronie internetowej www.rpo.slaskie.pl oraz na portalu zamieszczana jest dodatkowa informacja dotycząca podstawy przyznania dofinansowania innej niż w wyniku rozstrzygnięcia konkursu.

10. Wybór projektu do dofinansowania wynikający z przesłanek, o których mowa w pkt. 5 następuje zgodnie z kolejnością zamieszczenia projektów na liście ocenionych projektów. W przypadku projektów, które uzyskały taką samą liczbę punktów wyborem obejmuje się wszystkie te projekty.

11. IOK dopuszcza zmianę wniosku o dofinansowanie przed podpisaniem umowy o dofinansowanie, pod warunkiem, że wnioskowane zmiany nie posiadają znamion istotnej modyfikacji projektu oraz po uzyskaniu zgody IOK.

12. Przedłożenie skorygowanego, poprawnego wniosku o dofinansowanie wraz z niezbędnymi dokumentami nie może nastąpić później niż w terminie 5 miesięcy od daty uchwały Zarządu Województwa Śląskiego w sprawie wyboru projektów do dofinansowania.

13. Po wyborze do dofinansowania beneficjent zobowiązany jest do złożenia harmonogramu składania wniosków o płatność. Wzór harmonogramu wraz z zasadami oraz instrukcją jego wypełniania znajdować się będą w Wytycznych programowych w zakresie realizacji projektów EFRR RPO WSL 2014-2020.

14. IOK może podjąć decyzję o przeprowadzeniu weryfikacji dokumentów w zakresie prawidłowości przeprowadzenia właściwych procedur dotyczących udzielania zamówień publicznych lub oceny oddziaływania na środowisko lub udzielania pomocy publicznej. Kontrole te mogą być prowadzone przed dniem otrzymania przez wnioskodawcę informacji o wyborze do dofinansowania i pełnią co do zasady funkcję prewencyjną i doradczą.

15. Konsekwencją przeprowadzonej kontroli uprzedniej może być brak możliwości podpisania umowy o dofinansowanie lub weryfikacja kosztów kwalifikowalnych projektu.

### <span id="page-50-0"></span>**5.2 Procedura odwoławcza**

Wnioskodawcy, w przypadku negatywnej oceny jego projektu, o której mowa w art. 53 ust. 2 *ustawy wdrożeniowej*, przysługuje prawo wniesienia protestu zgodnie z art. 53 ust. 1 wskazanej ustawy, w celu ponownego sprawdzenia złożonego wniosku w zakresie spełnienia kryteriów wyboru projektów, na zasadach określonych szczegółowo w rozdziale 15 ww. ustawy oraz *Regulaminie procedury odwoławczej dla Wnioskodawców IZ RPO WSL - Zasady wnoszenia i rozpatrywania protestów,*  stanowiącym załącznik nr 4 do niniejszego *Regulaminu konkursu*.

### <span id="page-50-1"></span>**6. Kwalifikowalność wydatków w ramach konkursu**

1. Katalog kosztów kwalifikujących się do objęcia wsparciem został określony w dokumentach:

a) Szczegółowy opis osi priorytetowych Regionalnego Programu Operacyjnego Województwa Śląskiego na lata 2014-2020,

b) Wytyczne w zakresie kwalifikowalności wydatków w zakresie Europejskiego Funduszu Rozwoju Regionalnego, Europejskiego Funduszu Społecznego oraz Funduszu Spójności na lata 2014-2020 (Wytyczne Ministerstwa Infrastruktury i Rozwoju),

c) Wytyczne programowe w zakresie kwalifikowania wydatków w ramach EFRR RPO WSL 2014-2020,

d) Rozporządzenie Ministra Infrastruktury i Rozwoju z dnia 19 marca 2015r. w sprawie udzielania pomocy de minimis w ramach regionalnych programów operacyjnych na lata 2014-2020 (Dz. U. z 2015 r., poz. 488).

2. Początkiem okresu kwalifikowalności wydatków jest **1 stycznia 2014 r.** W przypadku projektów rozpoczętych przed początkową datą kwalifikowalności wydatków, do współfinansowania kwalifikują się jedynie wydatki faktycznie poniesione od tej daty. Wydatki poniesione wcześniej nie stanowią wydatku kwalifikowalnego.

3. Końcową datą kwalifikowalności wydatków jest **31 grudnia 2023 r.**

4. Okres kwalifikowalności wydatków w ramach danego projektu określony jest w umowie o dofinansowanie, przy czym okres ten nie może wykraczać poza daty graniczne określone powyżej.

5. W przypadku projektów objętych pomocą publiczną udzieloną na podstawie programu pomocowego albo poza programem pomocowym obowiązują ramy czasowe określone odpowiednio w tym programie pomocowym albo w akcie przyznającym pomoc.

### <span id="page-51-0"></span>**7. Wymagania dotyczące realizacji zasady równości szans i niedyskryminacji, w tym dostępności dla osób z niepełnosprawnością oraz zasady równości szans kobiet i mężczyzn**

Zgodnie z zapisami *Wytycznych w zakresie realizacji zasady równości szans i niedyskryminacji, w tym dostępności dla osób z niepełnosprawnościami oraz zasady równości szans kobiet i mężczyzn w ramach funduszy unijnych na lata 2014-2020* "co do zasady, wszystkie produkty projektów realizowanych ze środków EFS, EFRR i FS (produkty, towary, usługi, infrastruktura) są dostępne dla wszystkich osób, w tym również dostosowane do zidentyfikowanych potrzeb osób z niepełnosprawnościami. Oznacza to, że muszą być zgodne z koncepcją uniwersalnego projektowania". Uznaje się zatem, iż projekty realizowane w ramach RPO WSL na lata 2014 – 2020 muszą wykazać, iż w tym zakresie są zgodne z zapisami prawa krajowego i międzynarodowego i tym samym w treści wniosku należy uzasadnić, iż wpływają **pozytywnie na zasadę niedyskryminacji**, w tym dostępności dla osób z niepełnoprawnościami.

W przypadku realizacji pozostałych zasad horyzontalnych (partnerstwa, promowania równości szans kobiet i mężczyzn, zrównoważonego rozwoju oraz zasady zachowania polityki przestrzennej) wpływ projektów składanych do dofinansowania w ramach RPO WSL na lata 2014 – 2020 oznaczony może zostać jako pozytywny lub neutralny.

### <span id="page-52-0"></span>**8. Umowa o dofinansowanie**

Na etapie podpisywania umowy o dofinansowanie IOK będzie wymagać od ubiegającego się o dofinansowanie uzupełnienia niezbędnej dokumentacji. Informacja o konieczności uzupełnienia dokumentacji zostanie przekazana wnioskodawcy wyłącznie w formie elektronicznej, za pośrednictwem platformy SEKAP (System Elektroniczej Komunikacji Administracji Publicznej, https://www.sekap.pl/katalostartk.seam?id=56001) lub ePUAP (Elektroniczna Platforma Usług Administracji Publicznej, http://www.epuap.gov.pl). W przypadku plików, które przekraczają wielkość możliwą do zamieszczania i wysyłania drogą elektroniczną, IOK dopuszcza możliwość przekazania dokumentów na płycie CD i złożenie ich w Kancelarii Ogólnej Urzędu Marszałkowskiego Województwa Śląskiego.

Dokumenty należy podpisać za pomocą bezpiecznego podpisu elektronicznego weryfikowalnego kwalifikowanym certyfikatem, certyfikatu CC SEKAP lub profilu zaufanego ePUAP.

Celem podpisania umowy o dofinansowanie wnioskodawca musi przedłożyć do IOK dokumenty niewynikające z instrukcji wypełniania wniosku i załączników, m.in:

- Oświadczenie o poniesionych wydatkach;
- Oświadczenie o posiadanych rachunkach bankowych;
- Wykaz realizowanych i zrealizowanych projektów współfinansowanych ze środków krajowych;
- Oświadczenie dot. trybu zaprojektuj i wybuduj
- Oświadczenie dot. zabezpieczenia wkładu własnego dla projektów stanowiących pomoc publiczną;
- Zaświadczenie o pomocy de minimis;
- Karta wzorów podpisów;
- Oświadczenie dotyczące utrzymania trwałości projektu;
- Dokumenty dotyczące wszystkich trybów udzielenia zamówień publicznych wymienionych w ustawie Prawo zamówień publicznych oraz zamówień przeprowadzonych zgodnie z zasadą konkurencyjności (o wartości powyżej 50 000 zł netto)

Ponadto, w zależności od typu projektu IOK może wymagać przedstawienia dodatkowych dokumentów niezbędnych do podpisania umowy o dofinansowanie projektu, m.in.:

- Ostateczna decyzja o pozwoleniu na budowę;
- Oświadczenie o formie zabezpieczenia prawidłowej realizacji umowy;
- Dokumenty potwierdzające wartość otrzymanych środków ze źródeł zewnętrznych;
- Zaświadczenie organu odpowiedzialnego za monitorowanie obszarów sieci Natura 2000;
- Oświadczenie o wartości otrzymanej pomocy de minimis otrzymanej w ciągu 3 lat kalendarzowych poprzedzających złożenie wniosku (dotyczy projektów w których występuje pomoc de minimis). Tożsamy wymóg dotyczy partnerów przy projektach realizowanych w partnerstwie krajowym, gdy otrzymują pomoc publiczną;
- Formularz informacji przedstawianych przy ubieganiu się o pomoc de minimis (dotyczy projektów, w których występuje pomoc de minimis). Tożsamy wymóg dotyczy partnerów przy projektach realizowanych w partnerstwie krajowym, gdy otrzymują pomoc publiczną.

IOK zastrzega sobie prawo, w uzasadnionych przypadkach, do wezwania wnioskodawcy do złożenia innych dokumentów niezbędnych do zawarcia umowy o dofinansowanie niż wskazane w pierwotnym wezwaniu do uzupełnienia.

### <span id="page-53-0"></span>**8.1 Warunki zawarcia umowy o dofinansowanie**

1.Termin na złożenie kompletnych, poprawnych i prawomocnych dokumentów wynosi 5 miesięcy, liczone od daty podjęcia uchwały w sprawie rozstrzygnięcia konkursu.

2. Istnieje możliwość uzupełnienia dokumentów niezbędnych do podpisania umowy w terminie umożliwiającym jej zawarcie. Za złożenie dokumentów uznaje się datę ich przekazania w formie elektronicznej za pośrednictwem platformy SEKAP lub ePUAP.

3. Maksymalny termin na podpisanie umowy o dofinansowanie wynosi 6 miesięcy od podjęcia uchwały w sprawie rozstrzygnięcia konkursu lub uchwały o dodatkowym wyborze, o której mowa w pkt. 7.1.6.

4. Co do zasady podpisanie umowy o dofinansowanie poprzedzone bedzie kontrola zamówień udzielonych przed otrzymaniem pisma wzywającego beneficjenta o uzupełnienie dokumentów niezbędnych do podpisania umowy o dofinansowanie.

5. W przypadku wystąpienia nieprawidłowości skutkującej nałożeniem korekty finansowej beneficjent będzie zobowiązany do pomniejszenia wartości dofinansowania wynikającej z nałożonej korekty.

6. Niespełnienie przez wnioskodawcę warunków określonych w pkt 1 oraz pkt 2 lub niepodpisanie umowy w terminie, o którym mowa w pkt 3, oznacza rezygnację z ubiegania się o dofinansowanie. W takim przypadku projekt jest skreślany z listy projektów wybranych do dofinansowania.

7. Przygotowane przez IOK trzy egzemplarze umowy w formie pisemnej w pierwszej kolejności podpisuje beneficjent, a następnie IOK. Za datę podpisania umowy o dofinansowanie rozumie się datę złożenia ostatniego podpisu przez Członka Zarządu Województwa lub osobę upoważnioną ze strony IOK.

8. IOK zastrzega sobie prawo do przedłużenia terminu na podpisanie umowy o dofinansowanie w przypadku braku dostępności środków EFRR na zakontraktowanie projektu.

9. W przypadku wystąpienia podejrzenia nadużycia finansowego IOK rozważy wstrzymanie podpisania umowy o dofinansowanie projektu do czasu wyjaśnienia sprawy. Jednakże, jeżeli istnieje wysokie prawdopodobieństwo, że nadużycie finansowe miało miejsce, IOK wstrzyma podpisanie umowy. W sytuacji stwierdzenia nadużycia finansowego, np. fałszerstwa dokumentów stanowiących załączniki do wniosku o dofinansowanie projektu, IOK odstąpi od zawarcia umowy o dofinansowanie.

10. W przypadku stwierdzenia nieprawidłowości w projekcie, którego realizacja rozpoczęła się przed złożeniem wniosku o dofinansowanie, jeżeli wartość tej nieprawidłowości nie skutkowałaby uznaniem całości wydatków za niekwalifikowalne oraz nie istnieje podejrzenie nadużycia finansowego, umowa o dofinansowanie projektu może zostać zawarta. Wydatki nieprawidłowe nie będą jednak mogły być uznane za kwalifikowalne i zostaną pomniejszone w aneksie do umowy o dofinansowanie.

11. W sytuacji, gdy nieprawidłowość dotyczy zamówienia publicznego kluczowego dla realizacji projektu rozpoczętego przed podpisaniem umowy o dofinansowanie, i jednocześnie nieprawidłowość nie skutkowałaby nałożeniem korekty 100% na wydatki objęte zamówieniem, zawarcie umowy z beneficjentem nadal jest możliwe. Wydatki nieprawidłowe nie będą mogły być uznane za kwalifikowalne i zostaną pomniejszone w aneksie do umowy o dofinansowanie.

12. W przypadku, gdy kwoty nieprawidłowości nie będzie można precyzyjnie określić, wartość nieprawidłowości zostanie obliczona zgodnie z rozporządzeniem wydanym na podstawie art. 24 ust. 13 ustawy wdrożeniowej.

#### <span id="page-54-0"></span>**8.2 Zabezpieczenie prawidłowej realizacji umowy o dofinansowanie**

1. Beneficjent (nie dotyczy jednostek sektora finansów publicznych albo fundacji, których jedynym fundatorem jest Skarb Państwa a także Banku Gospodarstwa Krajowego) wnosi do IOK poprawnie ustanowione zabezpieczenie prawidłowej realizacji umowy na kwotę nie mniejszą niż wysokość łącznej kwoty dofinansowania w formach wskazanych w przepisach rozporządzenia Ministra Rozwoju Regionalnego z dnia 18 grudnia 2009 r. w sprawie warunków i trybu udzielania i rozliczania zaliczek oraz zakresu i terminów składania wniosków o płatność w ramach programów finansowych z udziałem środków europejskich (Dz. U z 2009 nr 223, poz. 1786 z późn. zm.), w terminie do 30 dni kalendarzowych od dnia zawarcia umowy.

2. W uzasadnionych przypadkach IOK dopuszcza wniesienie zabezpieczenia prawidłowej realizacji umowy w terminie późniejszym niż 30 dni kalendarzowych od dnia zawarcia umowy, ale nie później niż do dnia złożenia pierwszego wniosku o płatność.

3. Zabezpieczenie, o którym mowa w pkt. 1 ustanawiane jest na okres od dnia zawarcia umowy do upływu okresu trwałości projektu. Koszty ustanowienia, zmiany i wykreślenia zabezpieczenia ponosi beneficjent.

4. W przypadku prawidłowego wypełnienia przez beneficjenta wszelkich zobowiązań określonych w umowie, IOK zwróci ustanowione zabezpieczenie po upływie okresu trwałości projektu.

### <span id="page-56-0"></span>**9. Dodatkowe informacje**

1. Wnioskodawcy mają prawo dostępu do dokumentów z konkursu związanych z oceną złożonego przez siebie wniosku o dofinansowanie, przy zachowaniu zasady anonimowości osób dokonujących oceny wniosku.

2. Na podstawie art. 37 ust. 6 ustawy wdrożeniowej informacją publiczną, w rozumieniu ustawy z dnia 6 września 2001 r. o dostępie do informacji publicznej (t.j. Dz. U. z 2014 r. poz. 782), nie są:

a) wszelkie dokumenty i informacje przedstawiane przez wnioskodawców, do momentu zawarcia z nimi umowy o dofinansowanie projektu albo wydania w stosunku do nich decyzji o dofinansowaniu projektu,

b) dokumenty wytworzone lub przygotowane w związku z oceną dokumentów i informacji przedstawianych przez wnioskodawców, do momentu rozstrzygnięcia konkursu albo zamieszczenia informacji na stronie właściwej instytucji oraz na portalu o wyborze w trybie pozakonkursowym projektu do dofinansowania.

3. Jednocześnie wystąpienie okoliczności, o których mowa w lit. a i b, tzn. zawarcie umowy o dofinansowanie lub wydanie decyzji o dofinansowaniu projektu albo rozstrzygnięcie konkursu lub zamieszczenie informacji na stronie właściwej instytucji oraz na portalu o wyborze w trybie pozakonkursowym projektu do dofinansowania oznacza, że dokumenty i informacje, o których mowa w lit. a i b, stają się informacjami publicznymi, których udostępnienie lub odmowa udostępnienia będzie następowało w trybie określonym ustawą o dostępie do informacji publicznej.

4. Regulamin konkursu może ulegać zmianom w trakcie trwania konkursu. Do czasu rozstrzygnięcia konkursu regulamin nie może być zmieniany w sposób skutkujący nierównym traktowaniem wnioskodawców, chyba, że konieczność jego zmiany wynika z przepisów prawa powszechnie obowiązującego. W przypadku zmiany regulaminu IOK zamieszcza na swojej stronie internetowej oraz na portalu informację o zmianie regulaminu, aktualną treść regulaminu, uzasadnienie oraz termin, od którego zmiana obowiązuje.

5. W razie zmiany lub wejścia w życie nowych przepisów prawnych lub wytycznych Ministerstwa Rozwoju, IOK zastrzega sobie prawo dokonania zmian w regulaminie konkursu, pod warunkiem dochowania zgodności z przepisami określonymi w ustawie wdrożeniowej. Informacja o zmianie regulaminu konkursu wraz ze wskazaniem daty, od której obowiązuje zmiana zostanie zamieszczona na stronie internetowej IOK (także na portalu).

6. Termin zakończenia projektu i poszczególnych zadań nie powinien co do zasady przekraczać okresu 48 miesięcy od daty podpisania umowy o dofinansowanie (porozumienia/decyzji).

7. W uzasadnionych sytuacjach IOK ma prawo anulować konkurs. Przesłankami do anulowania konkursu mogą być:

a) zmiana krajowych/unijnych aktów prawnych/wytycznych wpływających w sposób istotny na proces wyboru projektów do dofinansowania;

b) inne zdarzenia losowe, których nie da się przewidzieć na etapie konstruowania założeń przedmiotowego regulaminu.

8. W przypadku anulowania konkursu IOK przekaże do publicznej wiadomości informację o anulowaniu konkursu wraz z podaniem przyczyny.

### <span id="page-58-0"></span>**10. Forma i sposób udzielania Wnioskodawcy wyjaśnień w kwestiach dotyczących konkursu**

**Wnioskodawca wyraża zgodę na doręczanie pism za pomocą środków komunikacji elektronicznej.**

- 1. Korespondencja dotycząca wniosku o dofinansowanie prowadzona jest z Wnioskodawcą za pomocą środków komunikacji elektronicznej, skrzynka podawcza SEKAP dostępna jest pod adresem internetowym: <https://www.sekap.pl/katalogstartk.seam?id=56000> lub skrzynka podawcza ePUAP/UMWSL/skrytka.
- 2. Zawiadomienie o wyniku oceny wniosku zostanie przekazane w sposób elektroniczny na indywidualną Skrzynkę Kontaktową PeUP na platformie SEKAP lub ePUAP, z której został złożony wniosek o dofinansowanie lub elektroniczną skrzynkę podawczą (do pomiotu publicznego). Zawiadomienie uznaje się za skutecznie doręczone w przypadku otrzymania przez IOK prawidłowego (opatrzonego podpisem elektronicznym) Urzędowego Poświadczenia Odbioru/Urzędowego Poświadczenia Przedłożenia.
- 3. Pismo uznaje się za doręczone zgodnie z art. 46, art. 57 § 5 pkt 1) ustawy z dnia 14 czerwca 1960 r. Kodeks postępowania administracyjnego (t. j. Dz. U. z 2016 r. poz. 23).
- 4. W uzasadnionych przypadkach dopuszcza się zastosowanie innych dodatkowych form komunikacji z Wnioskodawcą.
- 5. W przypadku konieczności udzielenia Wnioskodawcy wyjaśnień w kwestiach dotyczących konkursu oraz pomocy w interpretacji postanowień *Regulamin konkursu*, IOK udziela indywidualnie odpowiedzi na pytania Wnioskodawcy:
	- osobiście w siedzibie Urzędu Marszałkowskiego Województwa Śląskiego

ul. Dąbrowskiego 23, Katowice w godzinach pracy: 7:30 – 15:30 w celu uzgodnienia terminu spotkania należy skontaktować się pod numerem telefonu: +48 32 77 40 302 (Referat oceny projektów 2)

telefonicznie lub mailowo:

Główny Punkt Informacyjny o Funduszach Europejskich w Katowicach ul. Dąbrowskiego 23, godziny pracy: pon. 7:00 – 17:00, wt. – pt. 7:30 – 15:30. Telefony konsultantów: +48 32 77 40 172, +48 32 77 40 193 +48 32 77 40 194, +48 32 77 40 418 adres e-mail: [punktinformacyjny@slaskie.pl](mailto:punktinformacyjny@slaskie.pl)

Lokalny Punkt Informacyjny Funduszy Europejskich w Bielsku-Białej ul. Cieszyńska 367, 43-382 Bielsko- Biała godziny pracy: pon. 8:00 – 18:00, wt. – pt. 8:00 – 16:00 Telefony konsultantów:

+48 33 47 50 135, +48 33 49 60 201

Lokalny Punkt Informacyjny Funduszy Europejskich w Rybniku ul. Powstańców Śląskich 34, 44-200 Rybnik godziny pracy: pon. 7:00 – 17:00, wt. – pt. 7:30 – 15:30 Telefony konsultantów: +48 32 431 50 25, +48 32 423 70 32

Lokalny Punkt Informacyjny Funduszy Europejskich w Sosnowcu ul. Kilińskiego 25, 41-200 Sosnowiec godziny pracy: pon. 7:00 – 17:00, wt. – pt. 7:30 – 15:30 Telefony konsultantów: +48 32 263 50 37, +48 32 360 70 62

Lokalny Punkt Informacyjny Funduszy Europejskich w Częstochowie Aleja NMP 24, I klatka, lokal 1,4, 42-202 Częstochowa godziny pracy: pon. 7:00 – 17:00, wt. – pt. 7:30 – 15:30 Telefony konsultantów: +48 34 360 56 87, +48 34 324 50 75, fax: 34 360 57 47

W sprawie dotyczącej Strategii Subregionu Centralnego należy się kontaktować:

Związek Gmin i Powiatów Subregionu Centralnego Województwa Śląskiego ul. Bojkowska 37, budynek nr 3, pok. 102 44-100 Gliwice tel. 32 461 22 50 adres e-mail: [biuro@subregioncentralny.pl](mailto:biuro@subregioncentralny.pl)

### <span id="page-60-0"></span>**11. Załączniki**

Integralną część niniejszego *Regulaminu konkursu* stanowią:

Zał. nr 1: Wzór wniosku o dofinansowanie realizacji projektu

Zał. nr 2: Instrukcja wypełniania wniosku o dofinansowanie

Zał. nr 3: Wzór umowy/porozumienia/decyzji o dofinansowanie projektu

Zał. nr 4: Regulamin procedury odwoławczej dla Wnioskodawców IZ RPO WSL. *Zasady wnoszenia i rozpatrywania protestów.*